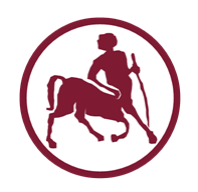

# Προγραμματισμός Ι (ECE115)

#### #8 συναρτήσεις (functions)

# Συναρτήσεις

- Συχνά, θέλουμε να εκτελούνται (σχεδόν) οι ίδιες εντολές, σε **διαφορετικά** σημεία του προγράμματος
	- δεν μας καλύπτουν οι δομές επανάληψης
- Δεν είναι καλή πρακτική να γράφουμε τις ίδιες εντολές πολλές φορές μέσα στο πρόγραμμα
	- ο κώδικας μεγαλώνει, χειροτερεύει η αναγνωσιμότητα
	- η διόρθωση λαθών γίνεται ακόμα πιο επίπονη
- Χρησιμοποιούμε **συναρτήσεις!**
	- περιέχουν τον κώδικα που επαναλαμβάνεται
	- σε **παραμετροποιημένη** μορφή (αν/όπου χρειάζεται)

# Δομημένος προγραμματισμός

- Οι συναρτήσεις είναι το πιο βασικό στοιχείο του λεγόμενου **δομημένου** προγραμματισμού
- Μπορεί να χρησιμοποιηθούν «απλά» για να υπάρχει καλύτερη δόμηση του κώδικα ενός προγράμματος
	- ακόμα και για κώδικα που δεν επαναλαμβάνεται
- Το σπάσιμο του κώδικα σε μικρότερα κομμάτια **βελτιώνει** από μόνο του την αναγνωσιμότητα καθώς και την διαχείριση του κώδικα
- Ιδανικά, η λειτουργία κάθε συνάρτησης πρέπει να είναι κατανοητή από μόνη της
	- χωρίς γνώση του υπόλοιπου κώδικα του προγράμματος
- Οι βιβλιοθήκες είναι «συλλογές» συναρτήσεων
	- π.χ. stdio, string, math, κλπ

# Παραμετροποίηση

- Η κύρια χρησιμότητα των συναρτήσεων βρίσκεται στην **παραμετροποιημένη** εκτέλεση κώδικα
	- όπως ισχύει και για το ίδιο το πρόγραμμα (συνάρτηση main)
- Ο κώδικας που γράφουμε παραμένει «σταθερός»
- Το αποτέλεσμα που παράγει **εξαρτάται** από τις παραμέτρους (είσοδο) που δέχεται κάθε φορά
- Εκτελέσεις με **διαφορετικές** παραμέτρους μπορεί να οδηγήσουν σε **διαφορετικά** αποτελέσματα
	- **χωρίς** να πρέπει να γραφτεί νέος κώδικας για αυτό

# Αναλογία με τον πραγματικό κόσμο

- Συνάρτηση = ένα κουτί που περιέχει ένα μηχανισμό
- Παράμετροι = είσοδος / παράμετροι λειτουργίας
- Τιμή επιστροφής = έξοδος / αποτέλεσμα
- Απαιτείται **σχεδιασμός της συνάρτησης!**
- 1. Τι είσοδο θα παίρνει και τι έξοδο θα παράγει;
- 2. Πως θα λειτουργεί εσωτερικά;
- Για να χρησιμοποιήσει κάποιος ένα τέτοιο κουτί αρκεί να ξέρει το (1)
- Χωρίς απαραίτητα να γνωρίζει ή να κατανοεί σε βάθος το (2) – the black box principle

Προγραμματισμός I ΤΗΜΜΥ, Πανεπιστήμιο Θεσσαλίας

#### Το κουτί

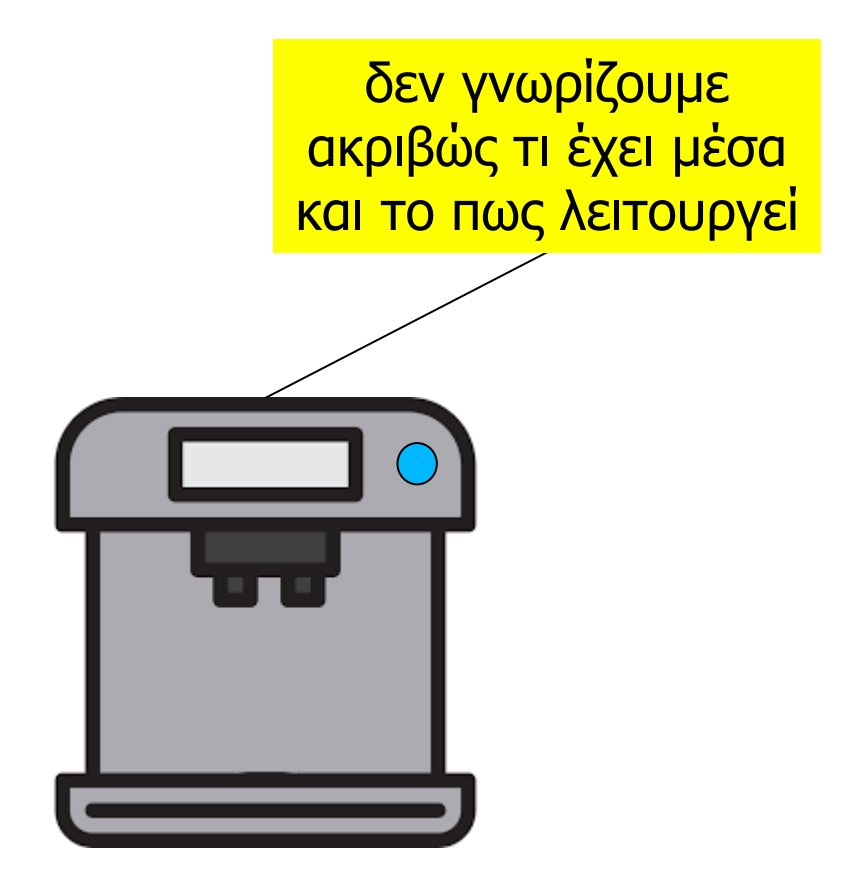

### Είσοδος-ενεργοποίηση-έξοδος

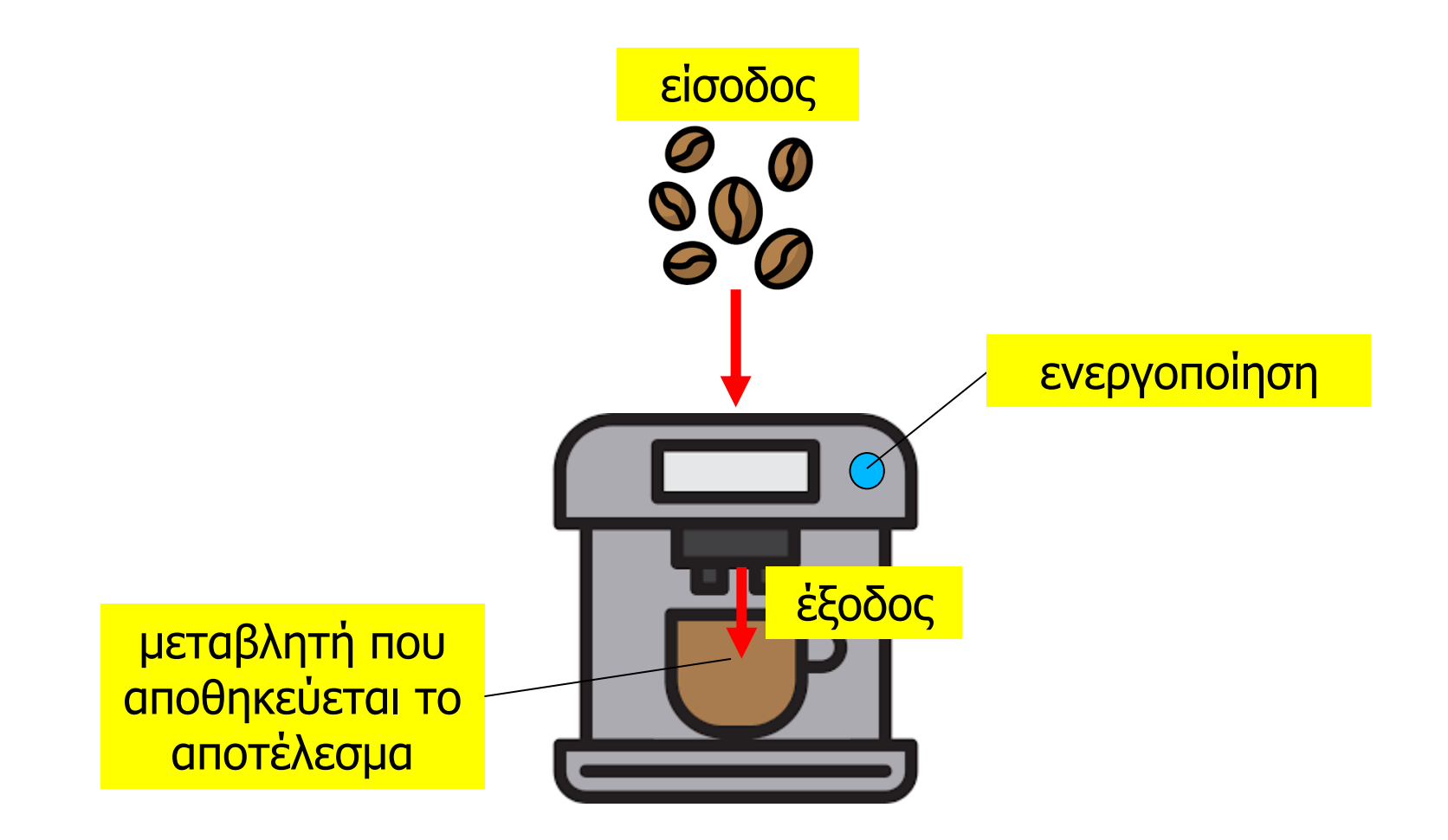

#### Διαφορετική είσοδος -> διαφορετική έξοδος

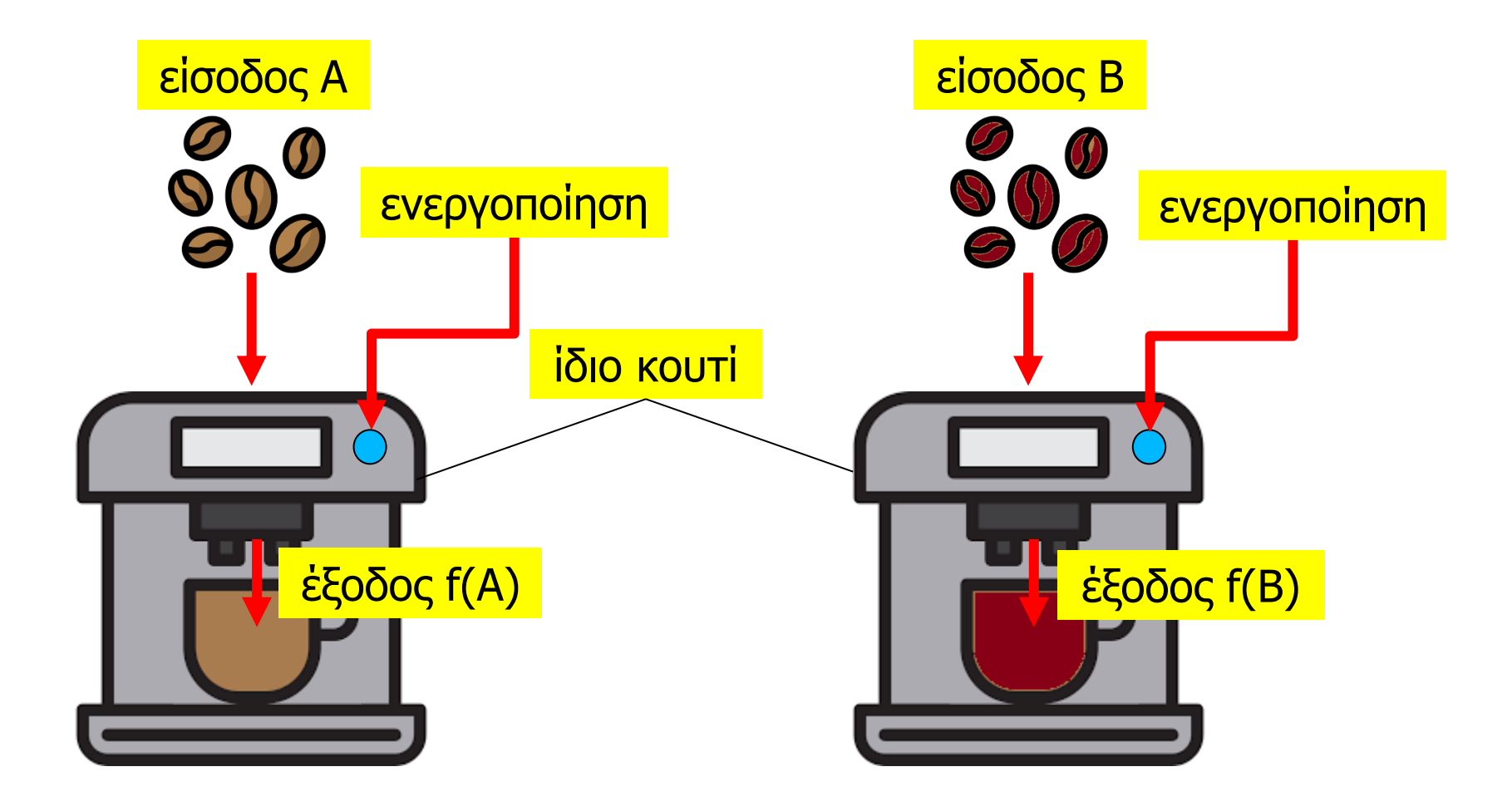

# Δομή συνάρτησης

- Μια συνάρτηση ορίζεται δίνοντας
	- 1. το όνομα της
	- 2. τις «τυπικές» παραμέτρους της
	- 3. τον τύπο του αποτελέσματος που επιστρέφει
	- 4. το σώμα της
- Τα (1), (3), (3) αποτελούν την **επικεφαλίδα**
- Το (4) τον **κώδικα / υλοποίηση** της συνάρτησης
- Μια συνάρτηση μπορεί να **δηλωθεί** (ξεχωριστά)
	- μέσω της επικεφαλίδας της (χωρίς το σώμα)
- Η υλοποίηση μπορεί να δίνεται σε **παρακάτω** σημείο του κώδικα (ή ακόμα και σε **διαφορετικό** αρχείο)

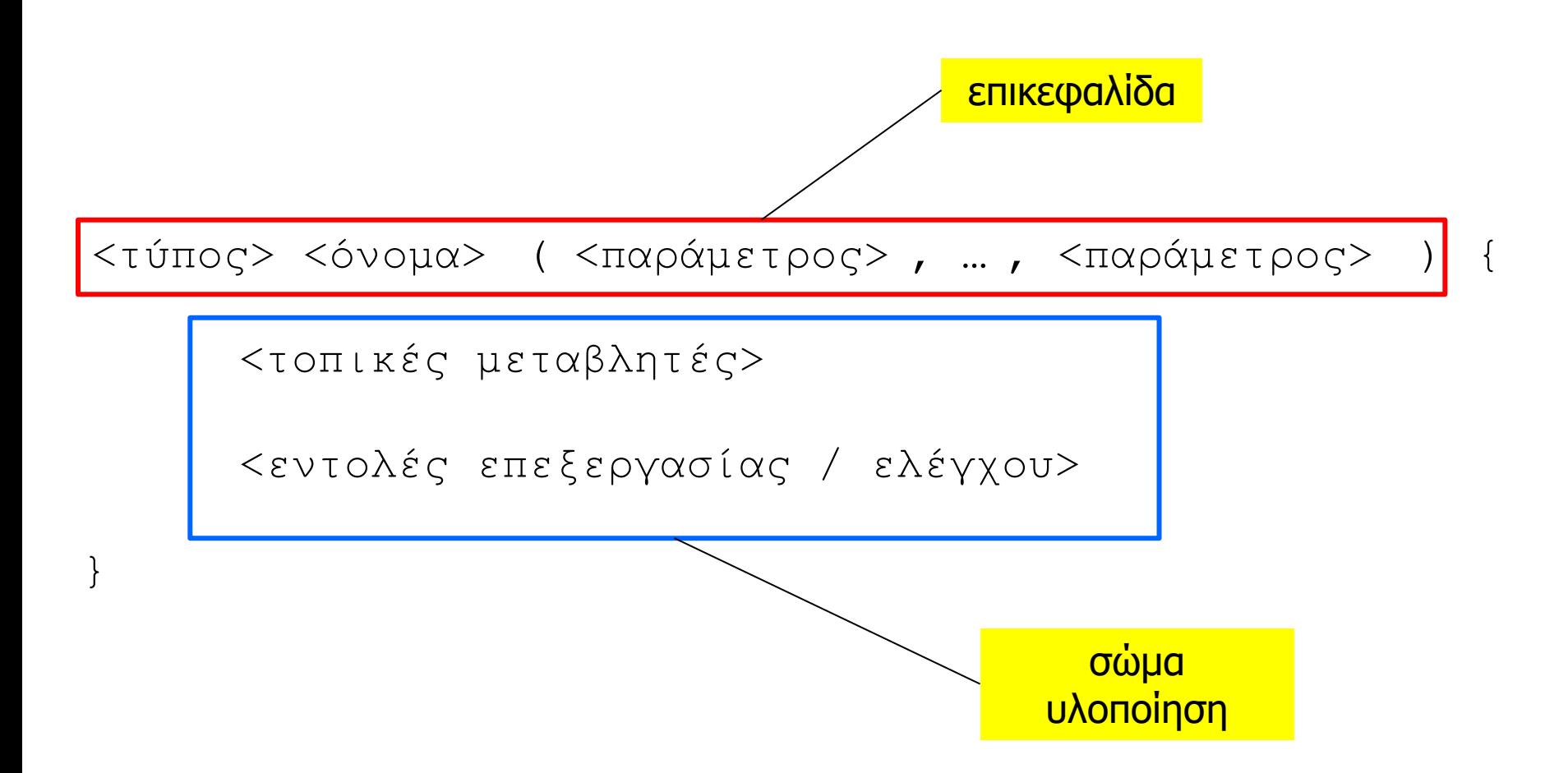

# Επιστροφή αποτελέσματος

- Μια συνάρτηση μπορεί να **επιστρέφει** μια συγκεκριμένη τιμή
- Αυτό γίνεται με την **ειδική εντολή** return
	- αν δεν υπάρχει return ή χρησιμοποιηθεί χωρίς κάποια τιμή, τότε η συνάρτηση επιστρέφει μια **τυχαία** τιμή
	- ο μεταγλωττιστής εκτυπώνει μήνυμα προειδοποίησης
- Η return **τερματίζει** την εκτέλεση της συνάρτησης
	- μπορεί να υπάρχει σε **πολλά σημεία** του σώματος της συνάρτησης – προσοχή έτσι ώστε να επιστέφεται το επιθυμητό αποτέλεσμα σε κάθε περίπτωση
- Μια συνάρτηση μπορεί να μην επιστρέφει κάποιο αποτέλεσμα: επιστρέφει void
	- η εντολή return δίνεται προαιρετικά και χωρίς κάποια τιμή

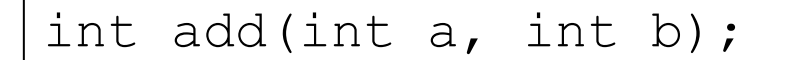

```
int add(int a, int b) {
   return(a+b);
}
```
int add(int a, int b);

```
int add(int a, int b) {
   int c;
  c = a + b;return(c);
}
```

```
int sum(int n);
```

```
int \sum_{s} sum(int n) {
   int i, s;
  s = 0;for (i=1; i<=n; i++) {
   s = s + i; }
   return(s);
}
```

```
void printRange(int low, int high);
```

```
void printRange(int low, int high) {
   int i;
  for (i=low; i<=high; i++) {
     printf("%d ", i);
   }
  printf("\n");
   return;
}
                  προαιρετικό
```
# Κλήση συνάρτησης

- Για να **καλέσουμε** μια συνάρτηση μέσα στον κώδικα μας, γράφουμε
	- το όνομα της συνάρτησης
	- τιμές για τις παραμέτρους της
		- σε () χρησιμοποιώντας το ',' ως διαχωριστικό
- Αν μια συνάρτηση επιστρέφει αποτέλεσμα τύπου Τ, τότε η κλήση της συνάρτησης αποτελεί **έκφραση αποτίμησης** που δίνει τιμή τύπου Τ
- Το αποτέλεσμα της κλήσης μπορεί
	- Να ανατεθεί σε μια μεταβλητή τύπου Τ
	- Να χρησιμοποιηθεί σε μια σύνθετη έκφραση αποτίμησης αντί μιας κυριολεκτικής τιμής ή μεταβλητής τύπου Τ
	- Να χρησιμοποιηθεί ως πραγματική τιμή μιας τυπικής παραμέτρου τύπου τ μιας συνάρτησης

```
/* υπολογισμός μέγιστης τιμής 2 ακεραίων */
#include <stdio.h>
int max2(int num1, int num2) {
  if (num1 > num2) {
    return(num1); 
   }
   else { 
    return(num2); 
 }
}
int main(int argc, char *argv[]) {
   int in1, in2, max;
   printf("enter 2 ints: ");
  scanf ("%d %d", sin1, sin2);
   max = max2(in1, in2); 
  printf("max = \partiald\n", max);
   return(0);
}
```

```
/* υπολογισμός μέγιστης τιμής 2 ακεραίων */
#include <stdio.h>
int max2(int num1, int num2) {
  if (num1 > num2) {
    return(num1); 
   }
   else { 
    return(num2); 
 }
}
int main(int argc, char *argv[]) {
   int in1, in2
   printf("enter 2 ints: ");
  scanf ("%d %d", sin1, sin2);
  printf("max = \frac{2}{\pi} \cdot \frac{\max2(\infty, in2)}{i};
   return(0);
}
```
# Τυπικές και πραγματικές παράμετροι

- Οι παράμετροι που ορίζονται κατά την υλοποίηση μιας συνάρτησης ονομάζονται **τυπικές παράμετροι** 
	- τα ονόματα τους είναι **συμβολικά**
	- έτσι ώστε ο κώδικας της συνάρτησης να μπορεί να αναφερθεί στις τιμές που **θα περαστούν** κατά την κλήση
	- ο τύπος τους προσδιορίζει τον τύπο των τιμών που πρέπει να δοθούν σαν παράμετροι κατά την κλήση
- Οι τιμές που δίνονται όταν καλείται μια συνάρτηση, για κάθε μια από τις τυπικές παραμέτρους της ονομάζονται **πραγματικές παράμετροι**
	- για κάθε κλήση, η συνάρτηση μπορεί να δέχεται **διαφορετικές πραγματικές** παραμέτρους για τις **ίδιες τυπικές** παραμέτρους

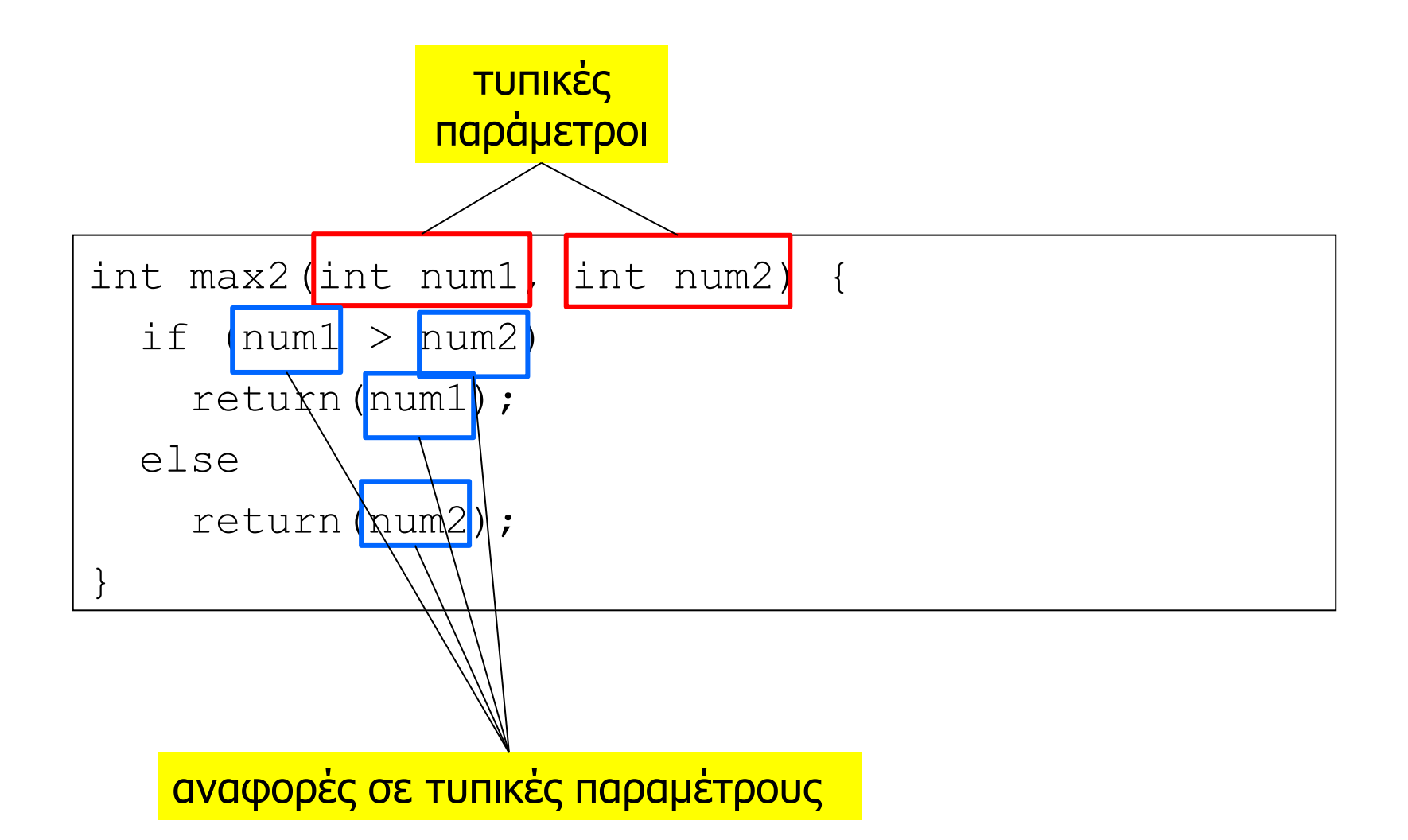

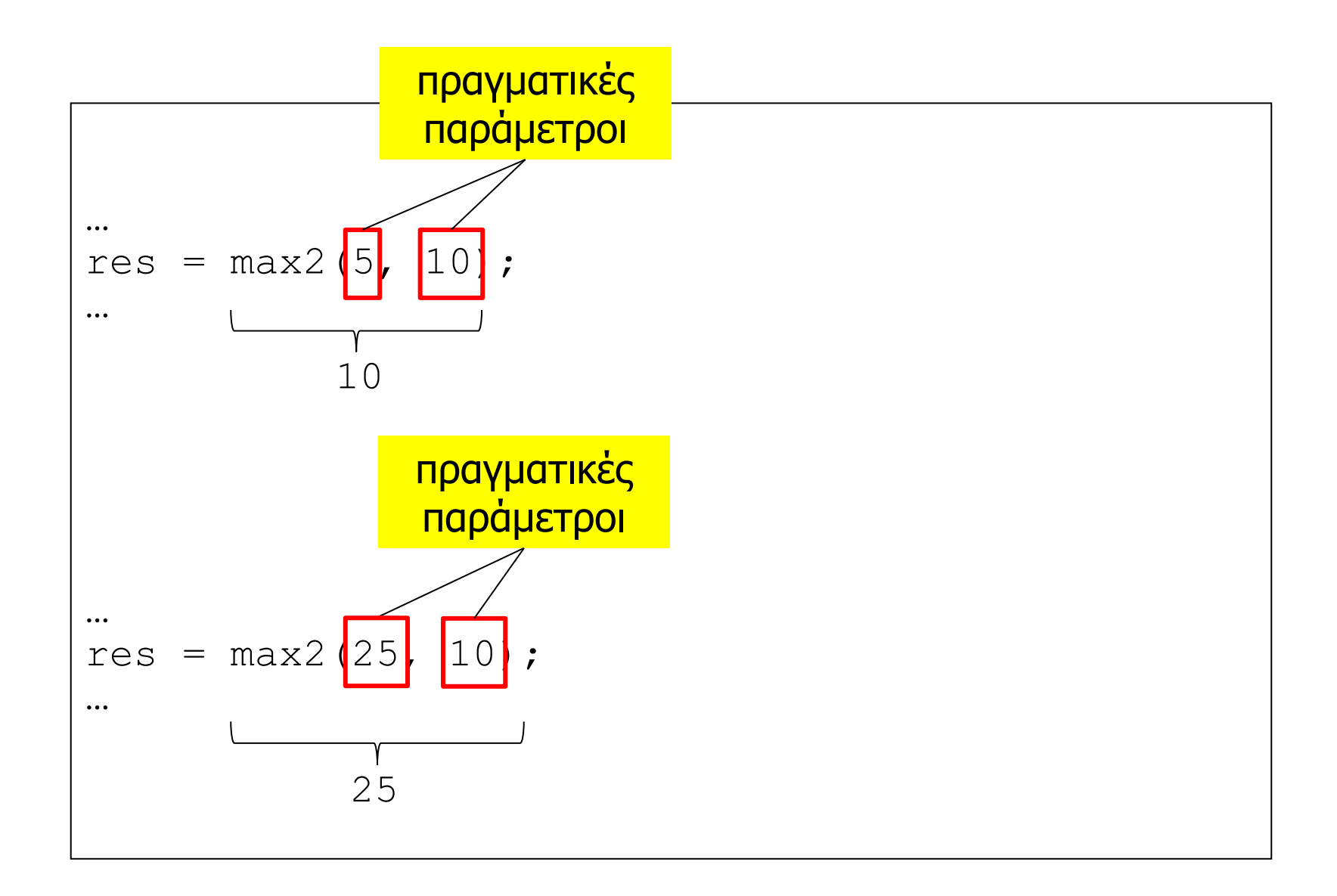

# Πέρασμα παραμέτρων **καθ' αποτίμηση**

- Για κάθε τυπική παράμετρο τύπου τ μιας συνάρτησης μπορεί κατά την κλήση να δοθεί σαν πραγματική παράμετρος μια **οποιαδήποτε** τιμή τύπου Τ
- Παράμετρος κλήσης για τυπική παράμετρο τ μπορεί να είναι οποιαδήποτε έκφραση αποτιμάται σε τ
	- κυριολεκτικό, μεταβλητή, έκφραση, κλήση συνάρτησης
- Η έκφραση που δίνεται ως παράμετρος κλήσης **αποτιμάται πριν** πραγματοποιηθεί η κλήση
	- σαν πραγματική παράμετρος της κλήσης συνάρτησης θα περαστεί το **αποτέλεσμα** της αποτίμησης

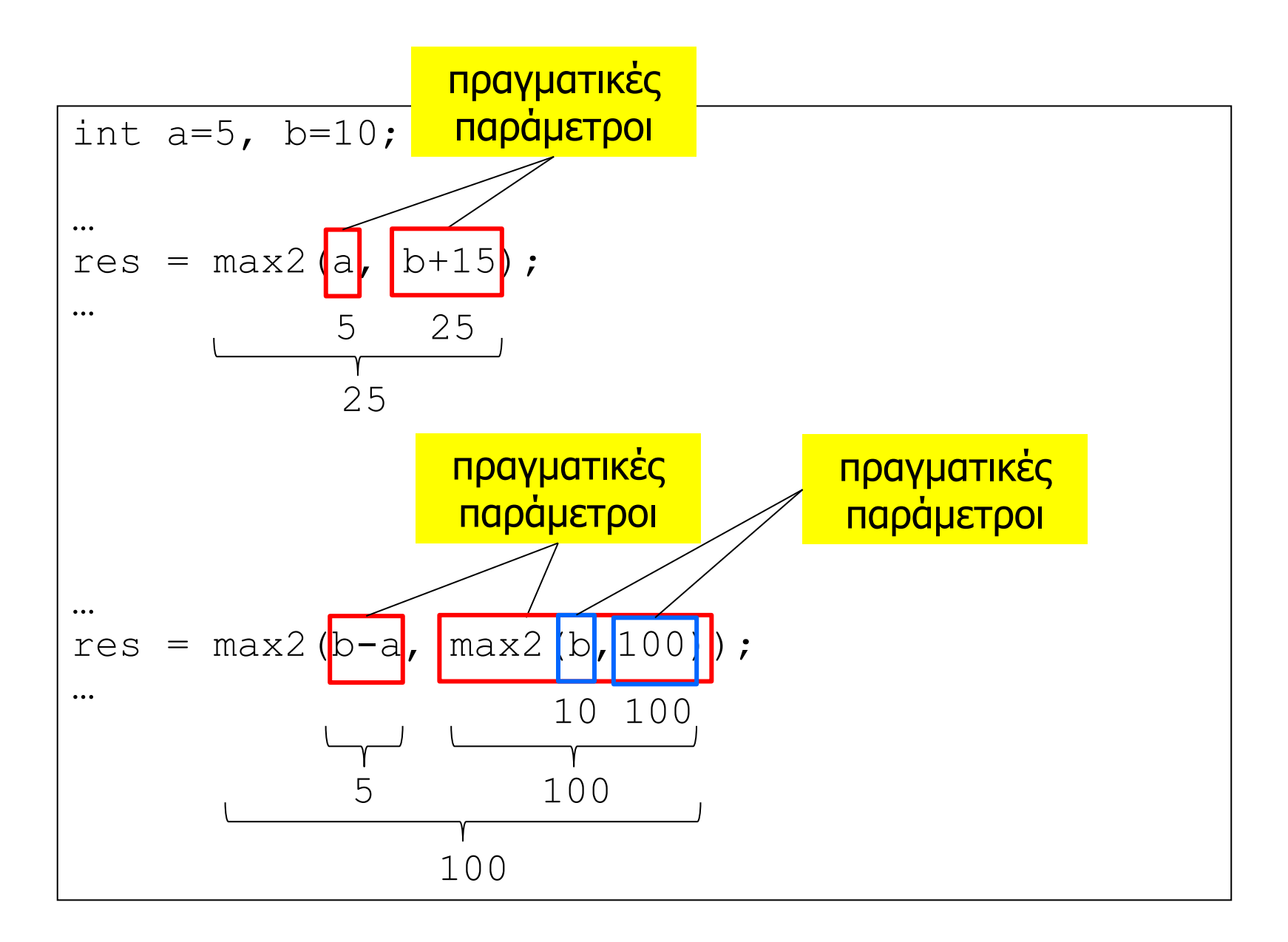

```
#include <stdio.h>
int max2(int num1, int num2) {
  if (num1 > num2) {
     return(num1); 
 }
  else { 
     return(num2); 
 }
}
int main(int argc, char* argv[]) {
   int in1, in2, in3;
   printf("enter 3 int: ");
  scanf("%d %d %d", sin1, sin2, sin3);
  printf("max is %d\n", max2(in1, max2(in2, in3)));
   return(0);
}
```

```
#include <stdio.h>
int max2(int num1, int num2) {
  if (num1 > num2) {
     return(num1); 
   }
  else { 
     return(num2); 
 }
}
int max3(int num1, int num2, int num3) {
   return( max2(num1, max2(num2,num3)) );
}
int main(int argc, char* argv[]) {
   int in1, in2, in3;
   printf("enter 3 int: ");
  scanf ("%d %d %d", sin1, sin2, sin3);
  printf("max is %d\n", max3(in1, in2, in3));
   return(0);
}
```
# Εκτέλεση συνάρτησης

Έστω ότι μέσα από την συνάρτηση f1 καλείται μια άλλη συνάρτηση f2

- 1. Η εκτέλεση της f1 **σταματάει** (χωρίς να τερματίζει) στο σημείο όπου γίνεται η κλήση της f2
- 2. Γίνεται **υπολογισμός** των πραγματικών παραμέτρων και **αρχικοποίηση** των τοπικών μεταβλητών της f2
- 3. **Αρχίζει** η εκτέλεση του κώδικα της f2 (που με την σειρά της μπορεί να καλέσει μια άλλη συνάρτηση)
- 4. Ολοκληρώνεται η εκτέλεση της f2
- 5. Η εκτέλεση **συνεχίζεται** στην f1 στο σημείο που έγινε η κλήση, όπου **επιστρέφεται το αποτέλεσμα** της κλήσης της f2

# Πλαίσιο εκτέλεσης συνάρτησης

- Ο ίδιος κώδικας της συνάρτησης εκτελείται κάθε φορά σε ένα **ξεχωριστό** πλαίσιο εκτέλεσης
	- ένας ξεχωριστός «μικρόκοσμος» εκτέλεσης
	- χρησιμεύει για την αποθήκευση των τοπικών μεταβλητών και των πραγματικών παραμέτρων για την συγκεκριμένη κλήση
- Το πλαίσιο εκτέλεσης **δημιουργείται** (εκ νέου) πριν αρχίσει η εκτέλεση της συνάρτησης
- **Καταστρέφεται** όταν ολοκληρωθεί η εκτέλεση της
- Για κάθε κλήση, δημιουργείται ένα **καινούργιο** και **ξεχωριστό** πλαίσιο εκτέλεσης
	- δεν έχει σχέση με προηγούμενα πλαίσια εκτέλεσης

# Η συνάρτηση main

- Η main είναι η συνάρτηση με την κλήση της οποίας **αρχίζει** η εκτέλεση του προγράμματος
- Η επιστροφή (return) μέσα από την main οδηγεί στον **τερματισμό** του προγράμματος
- Ποιος καλεί την main και ποιος χρησιμοποιεί την τιμή που επιστρέφεται μέσα από την main;
	- το «περιβάλλον εκτέλεσης» βλέπε επόμενο εξάμηνο
- Τι είναι / συμβολίζουν οι παράμετροι της main;
	- βλέπε αργότερα λίγη υπομονή ακόμα …
- Υπάρχει κώδικας που δεν έχει main;
	- ναι, για παράδειγμα οι βιβλιοθήκες βλέπε επόμενο εξάμηνο

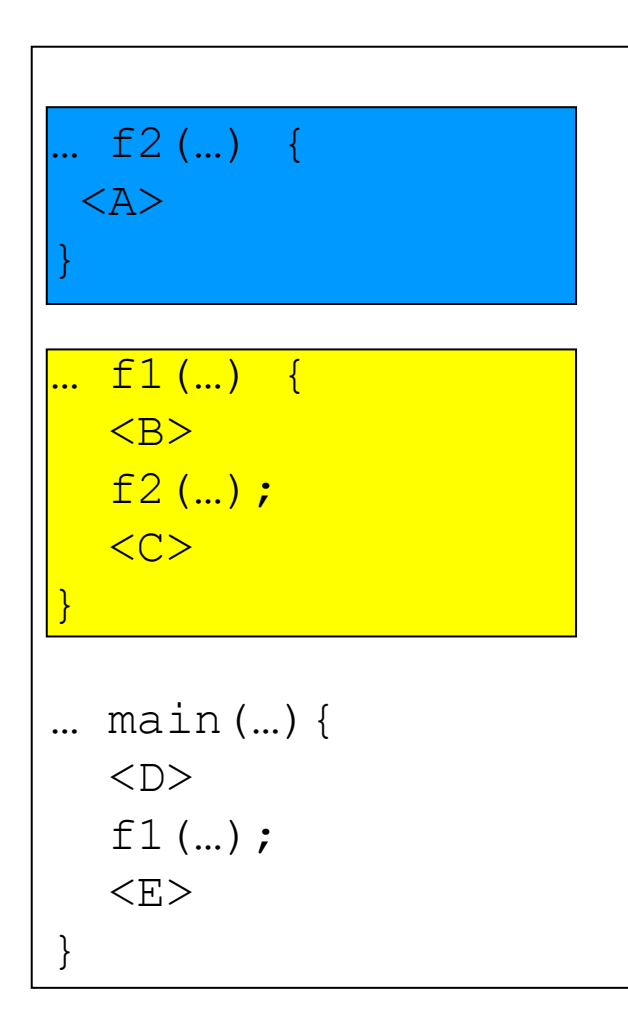

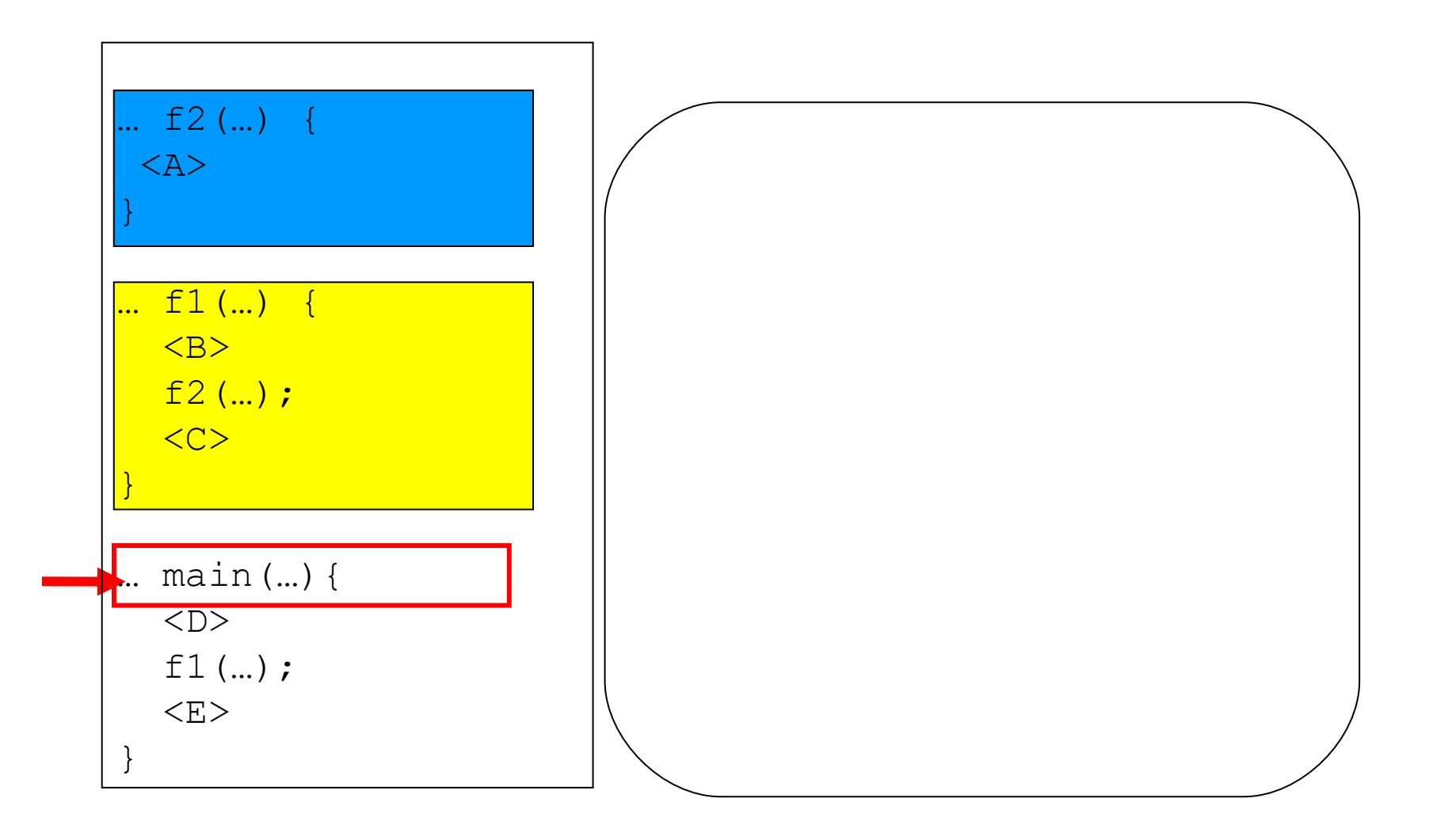

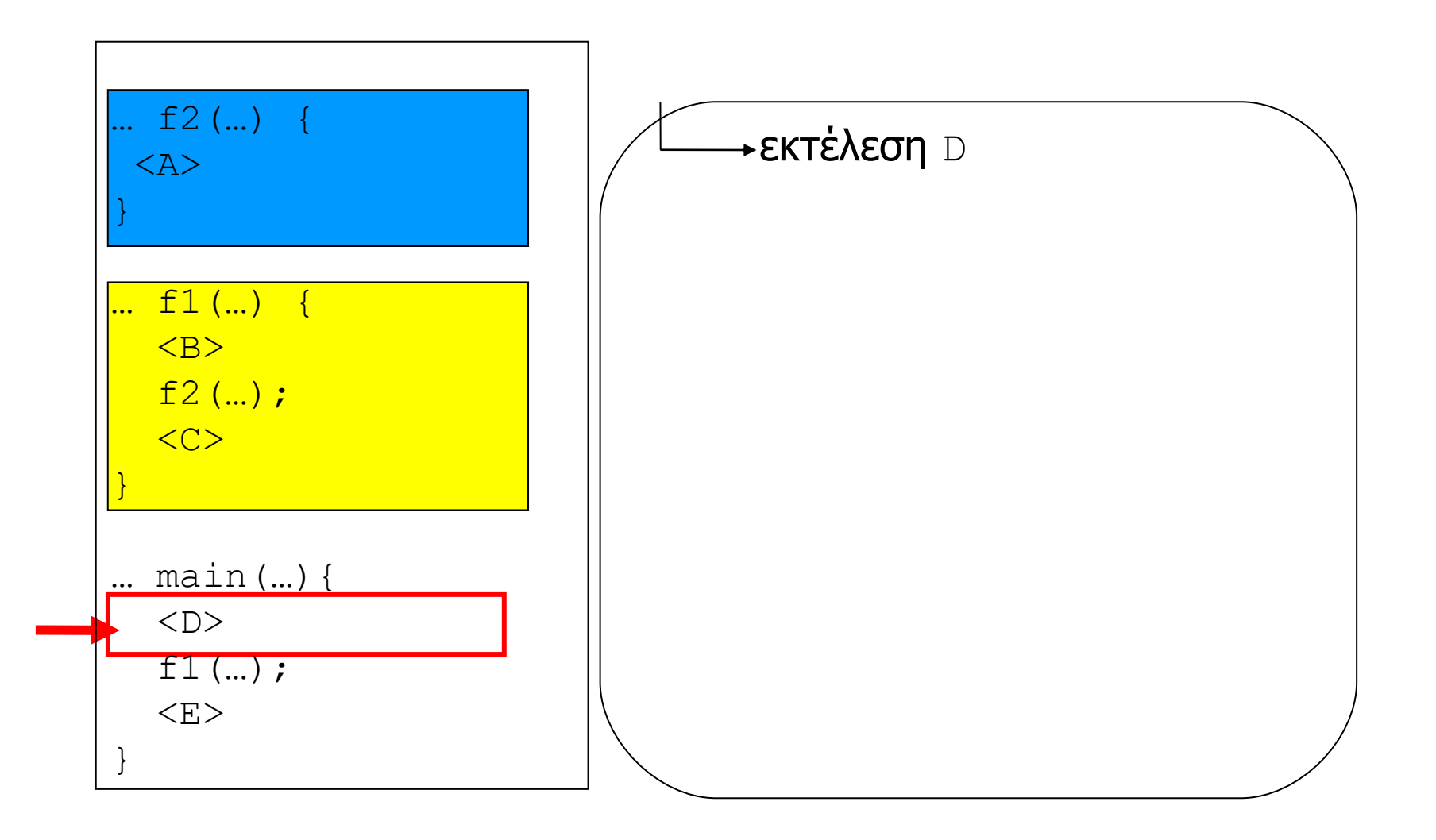

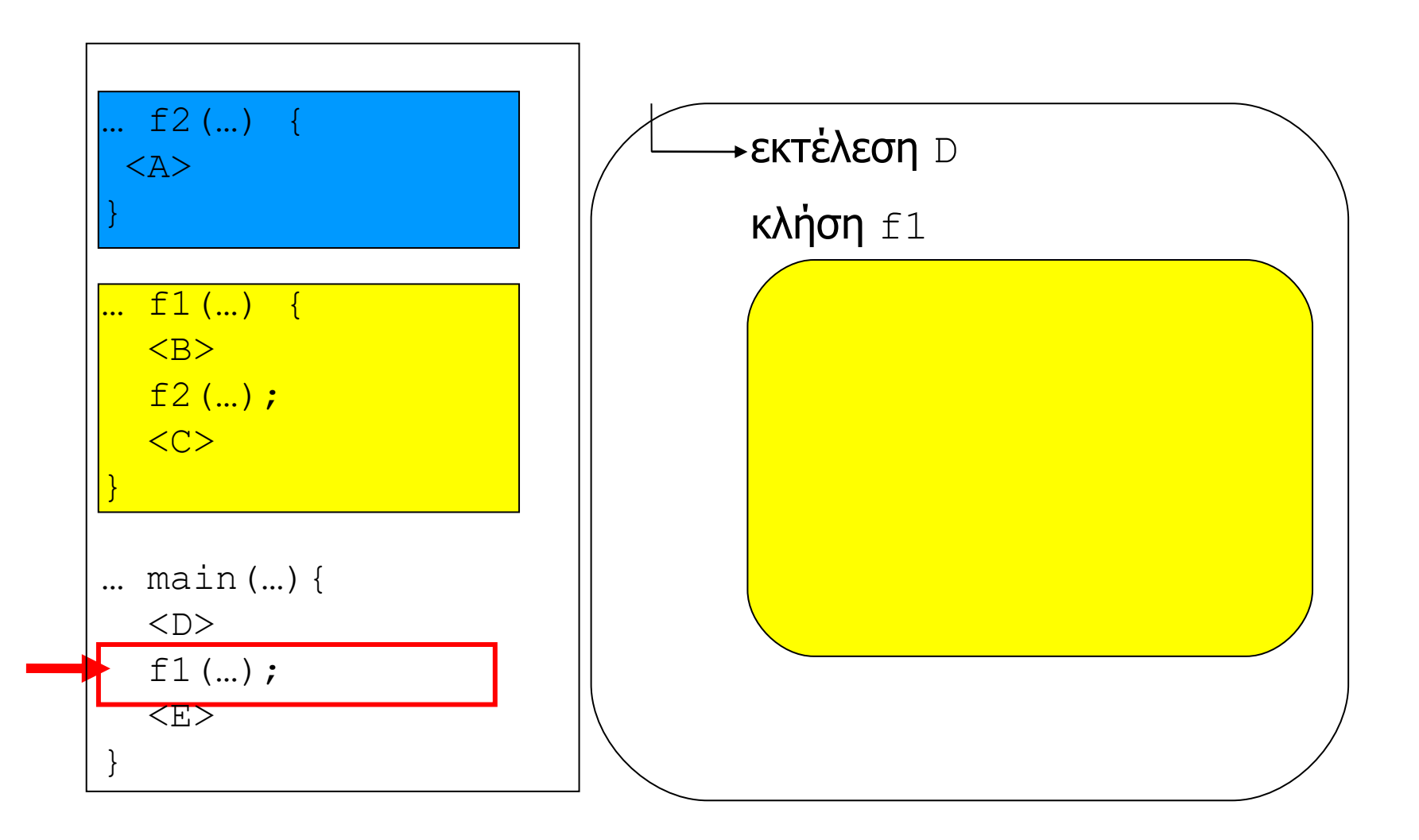

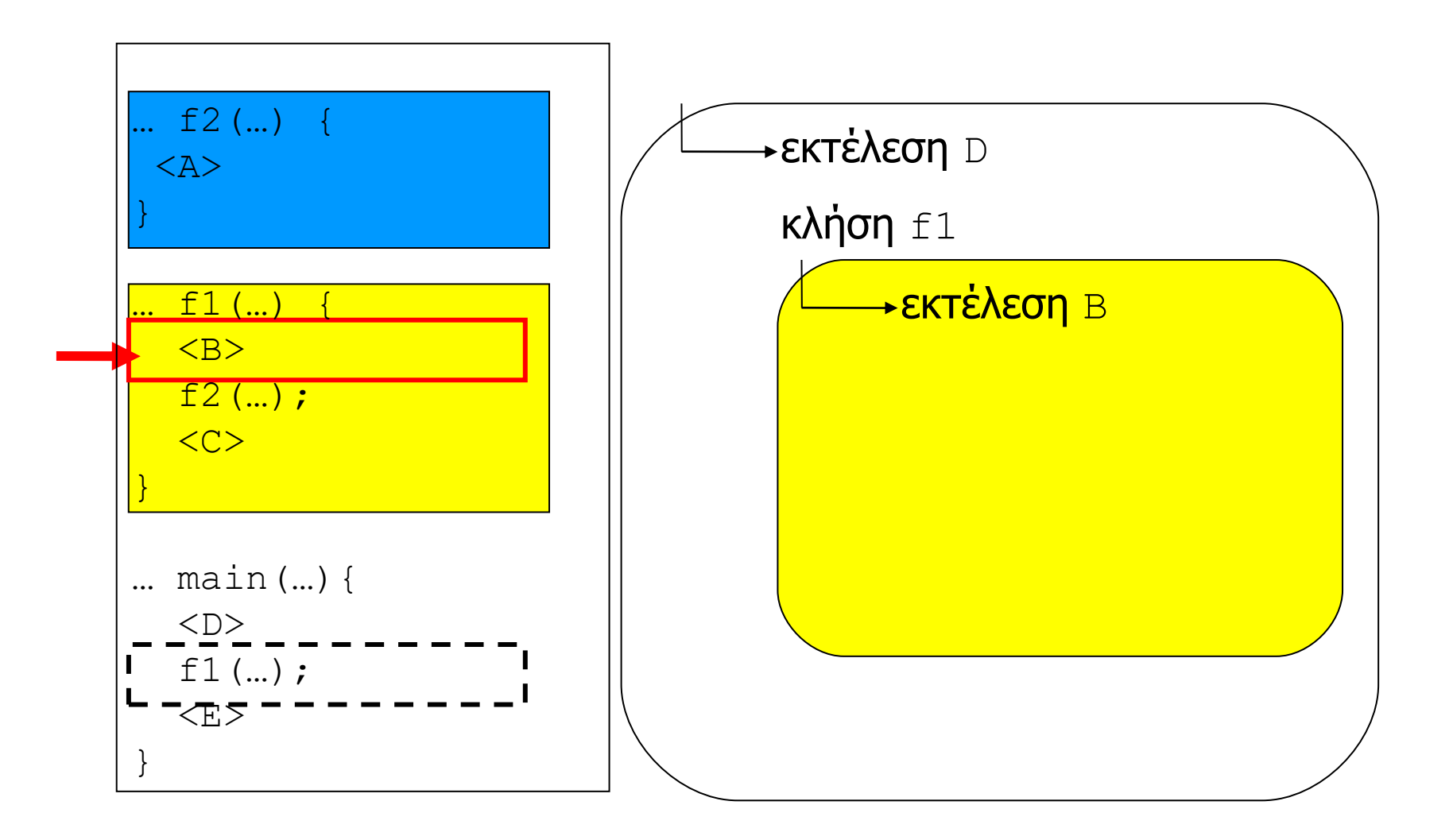

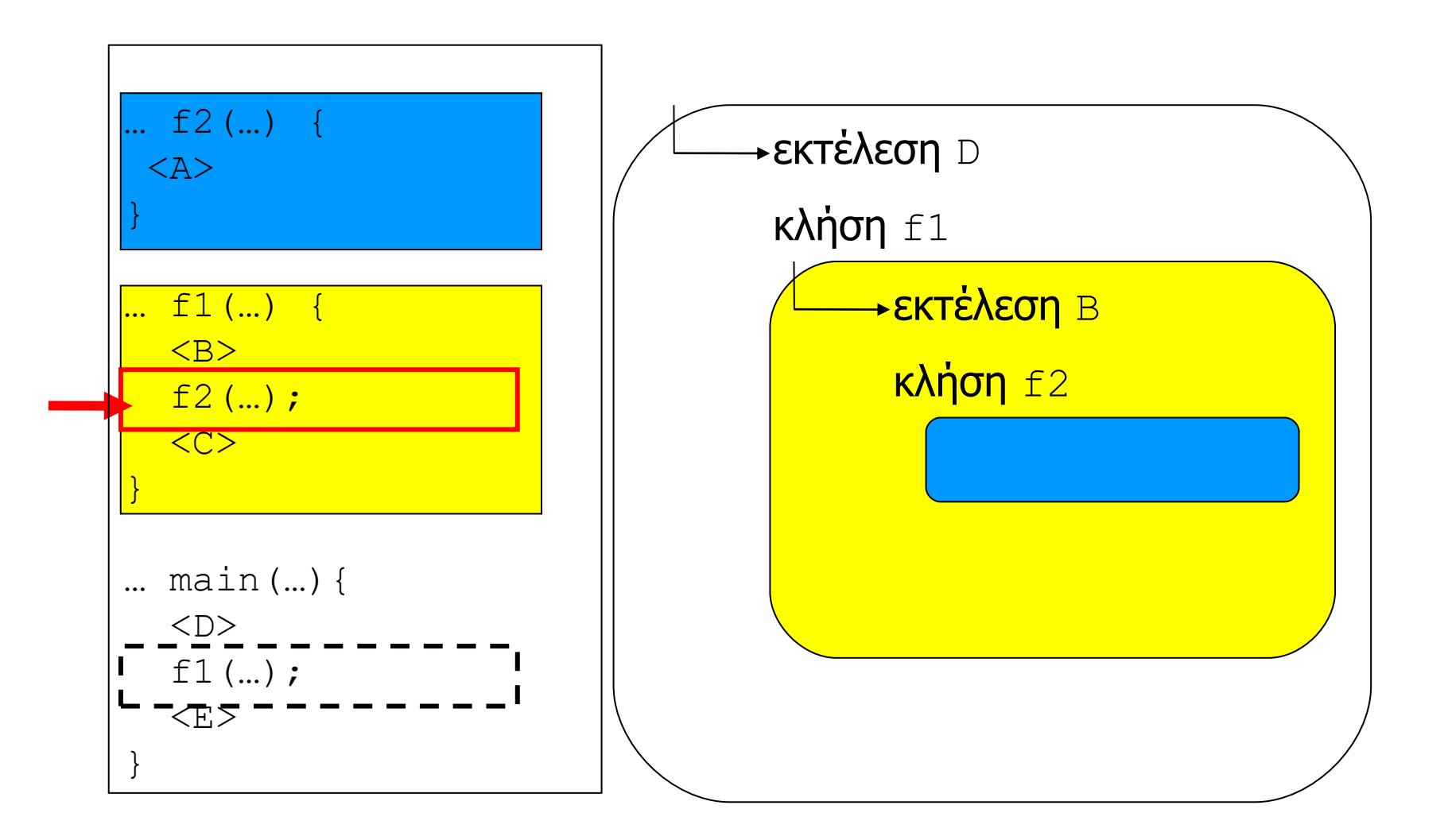

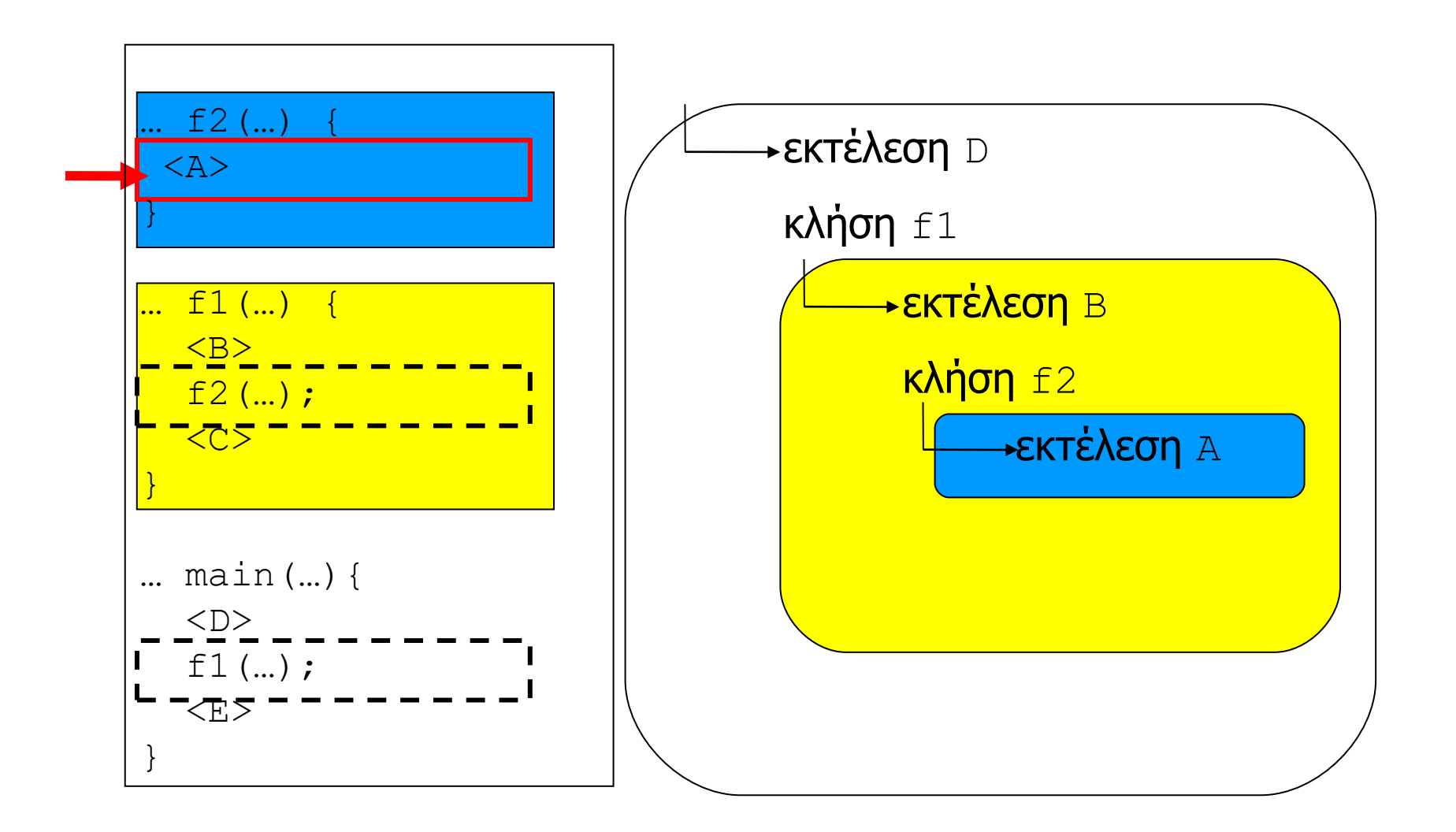

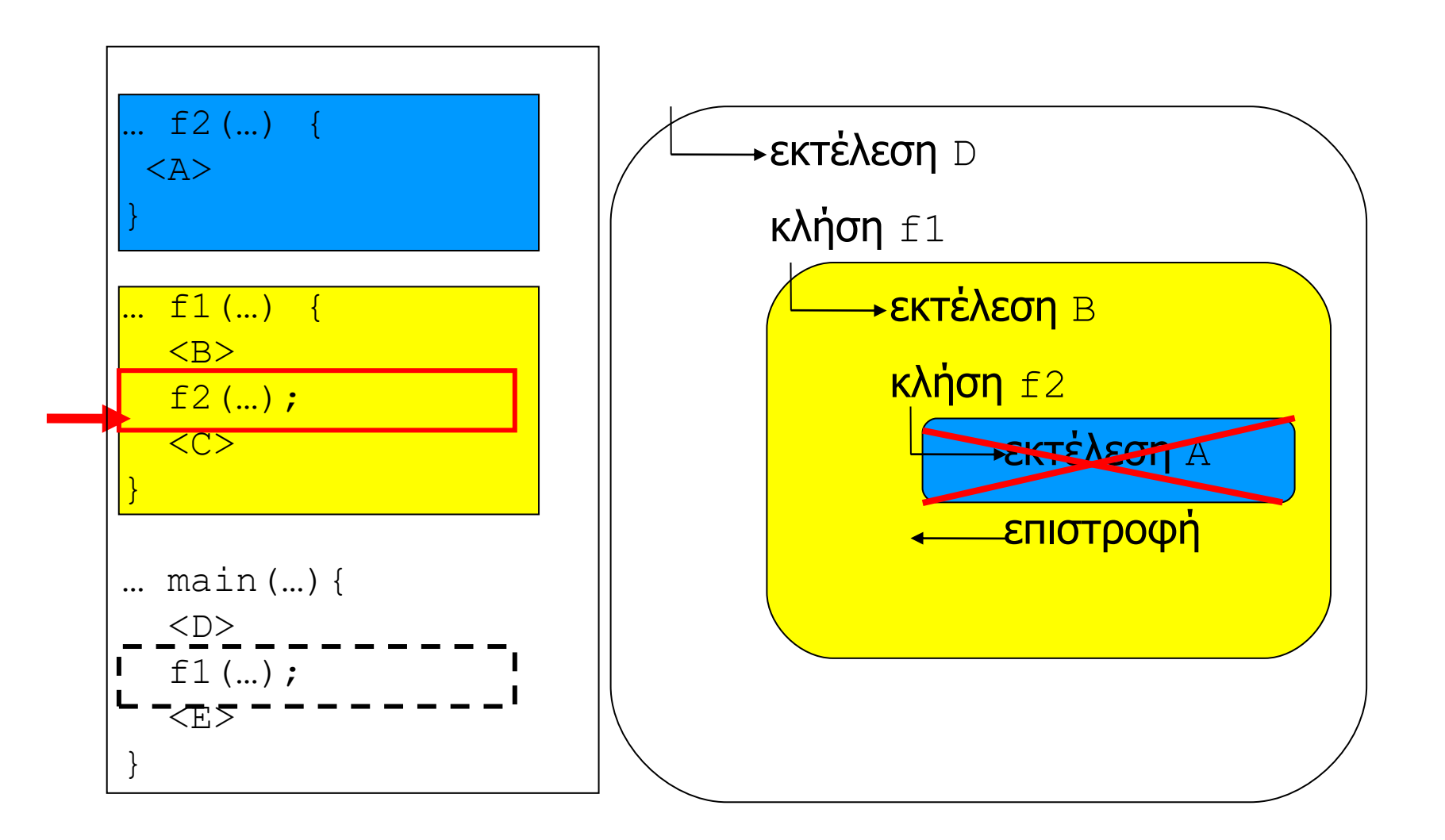
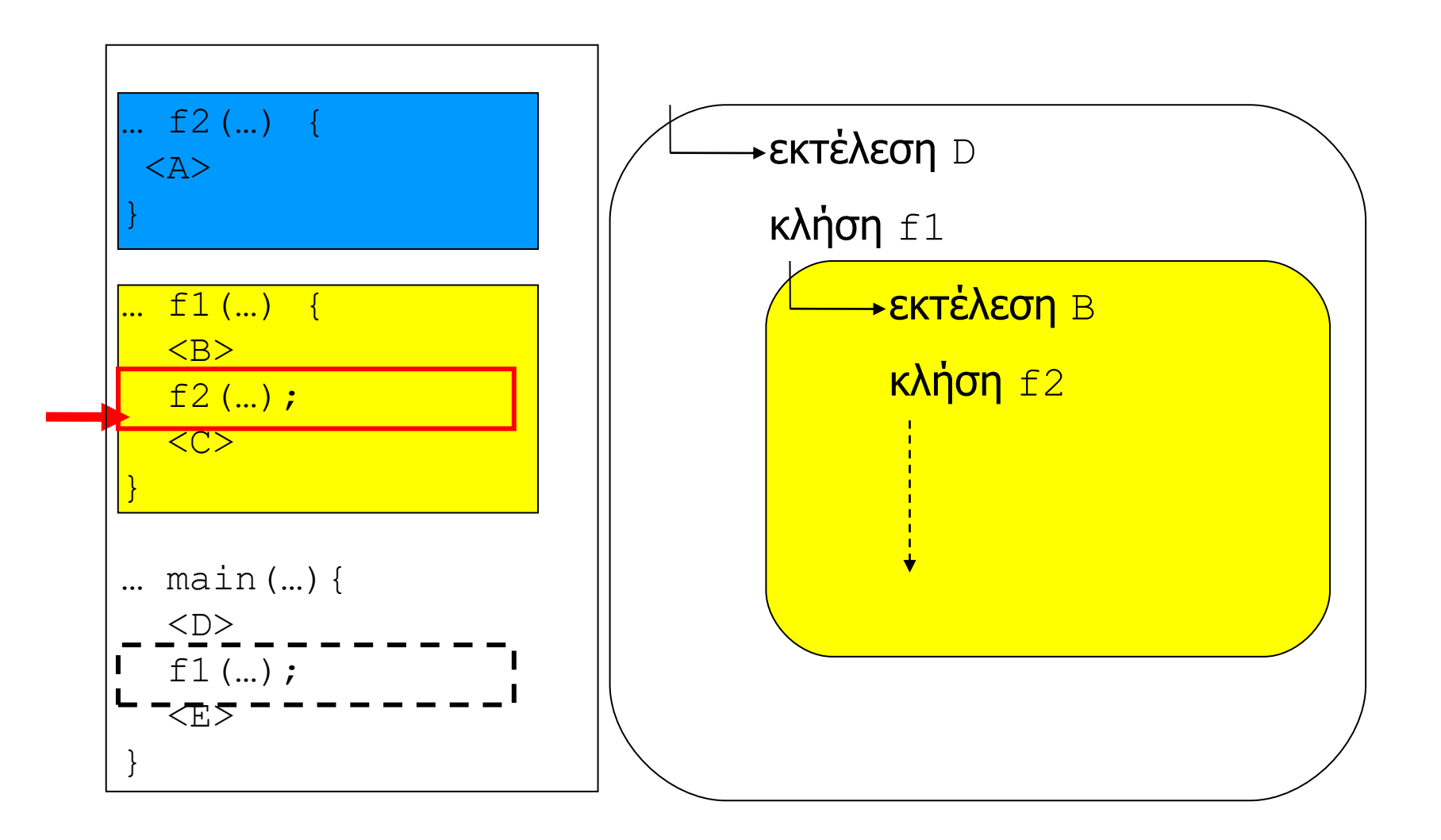

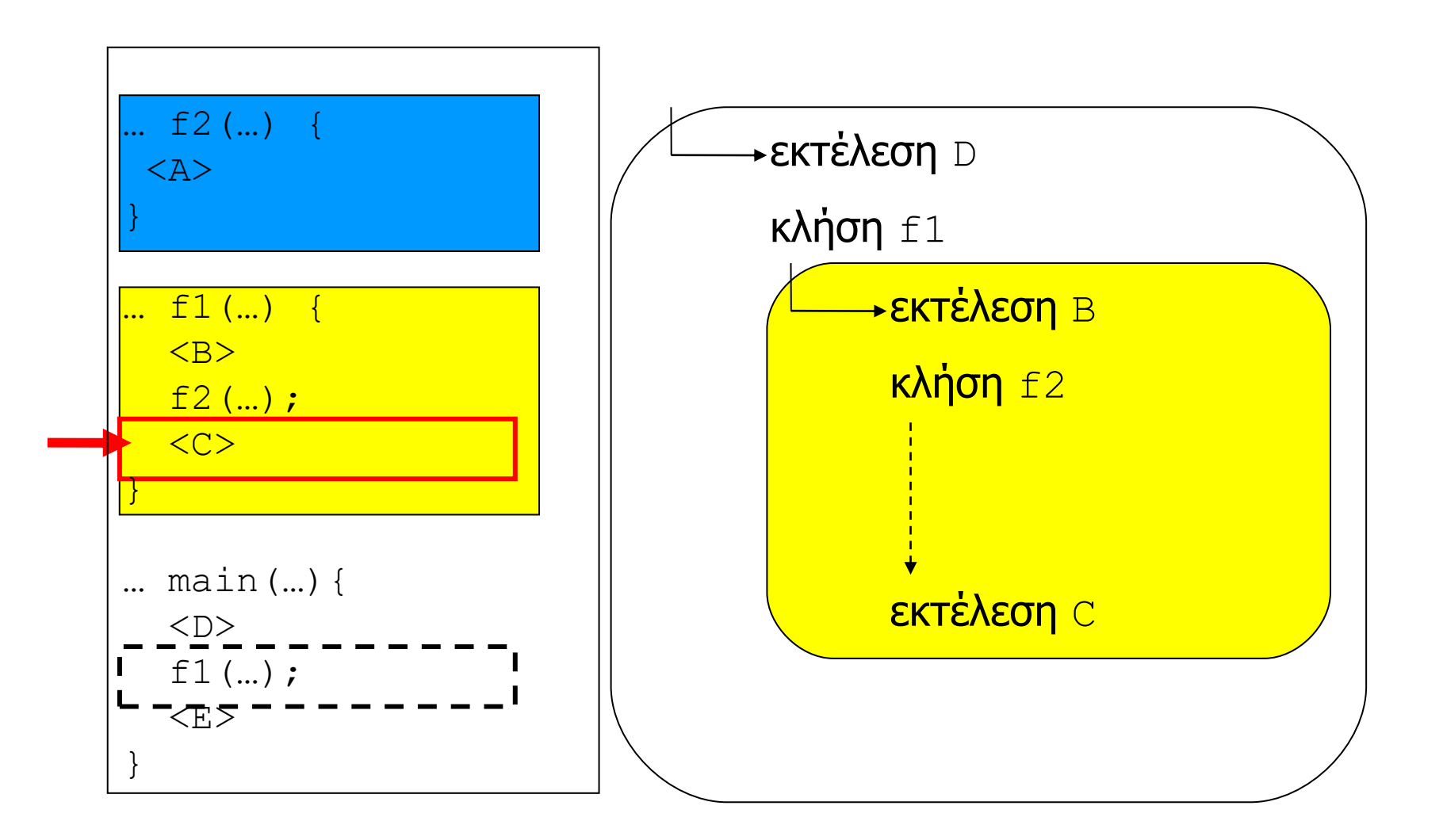

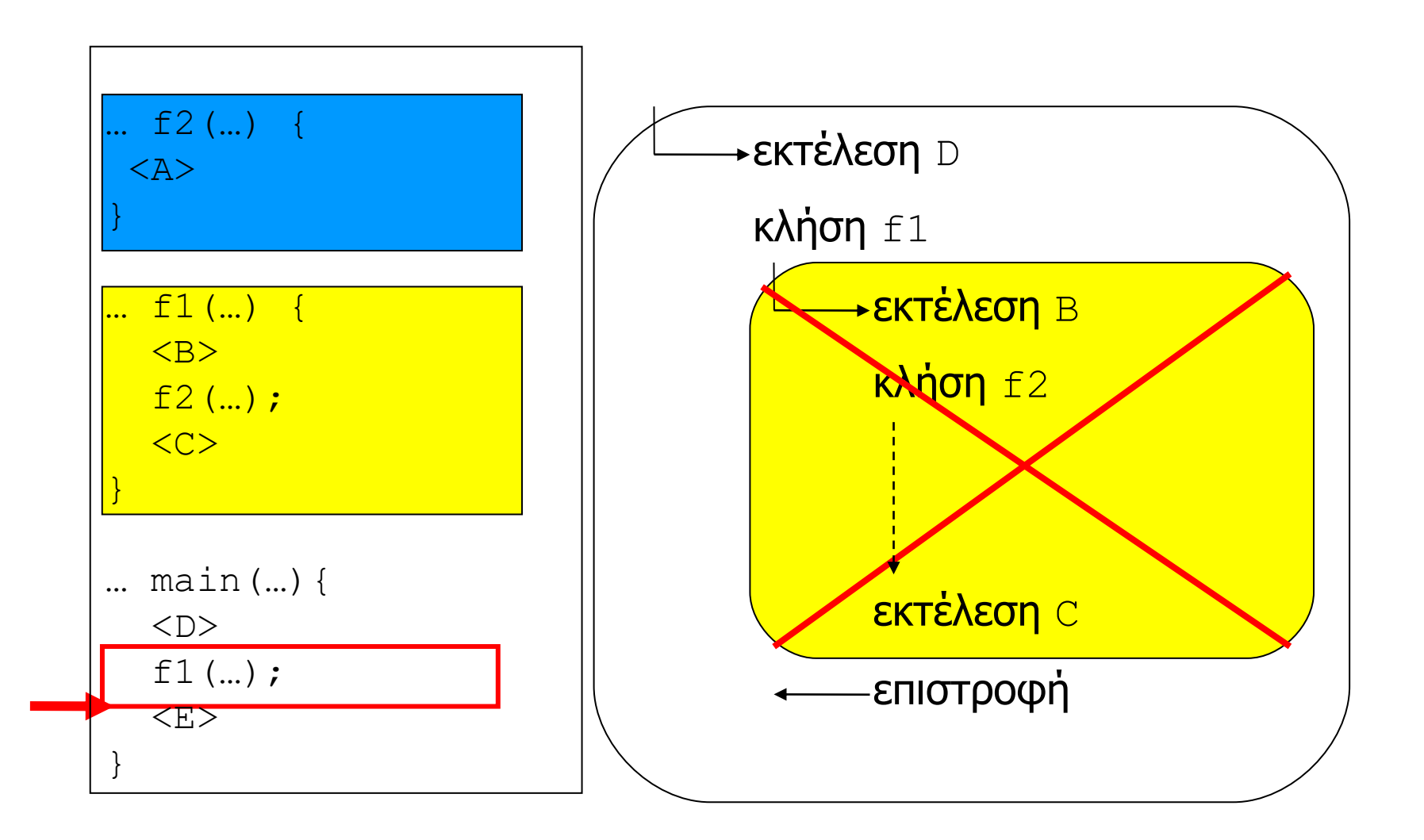

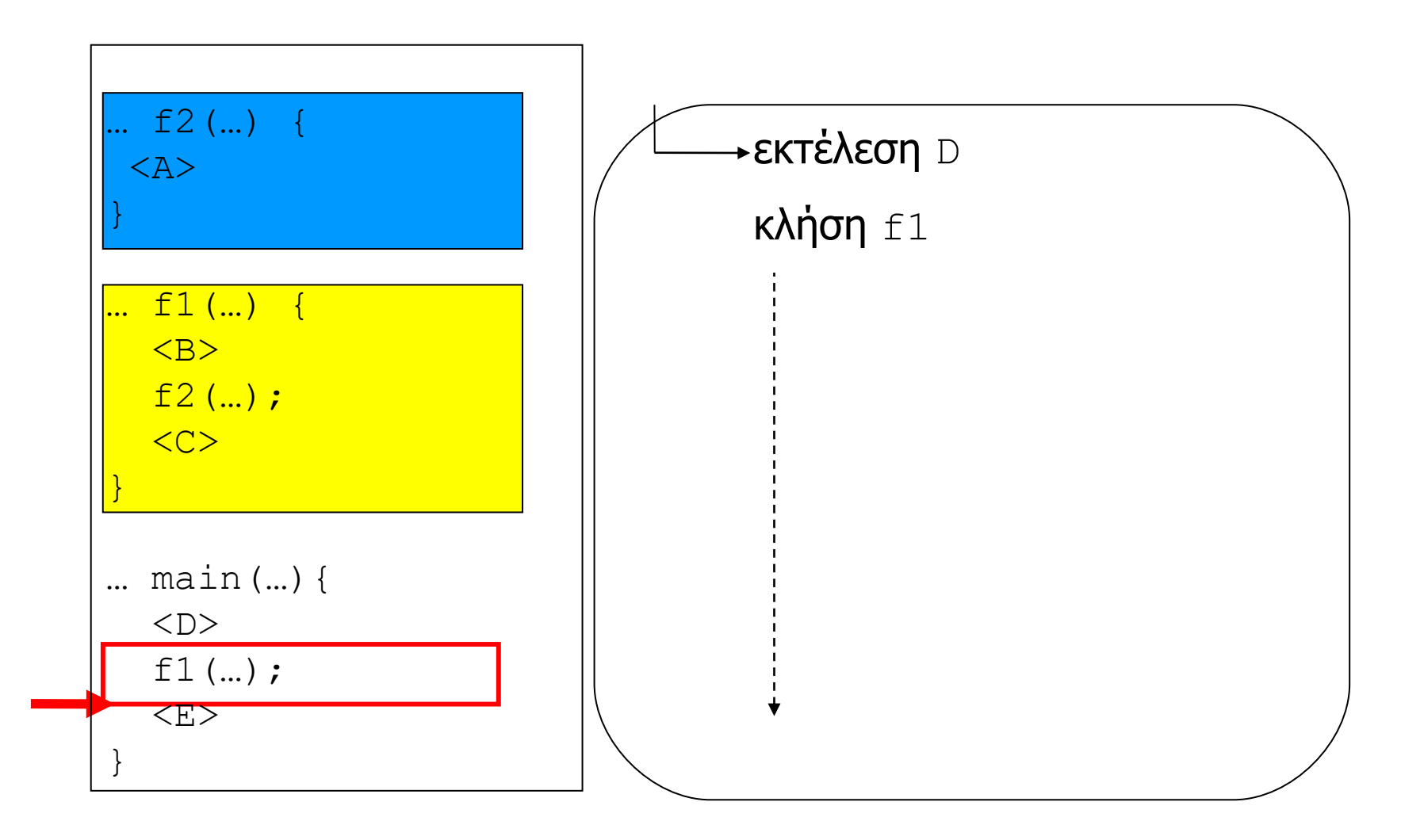

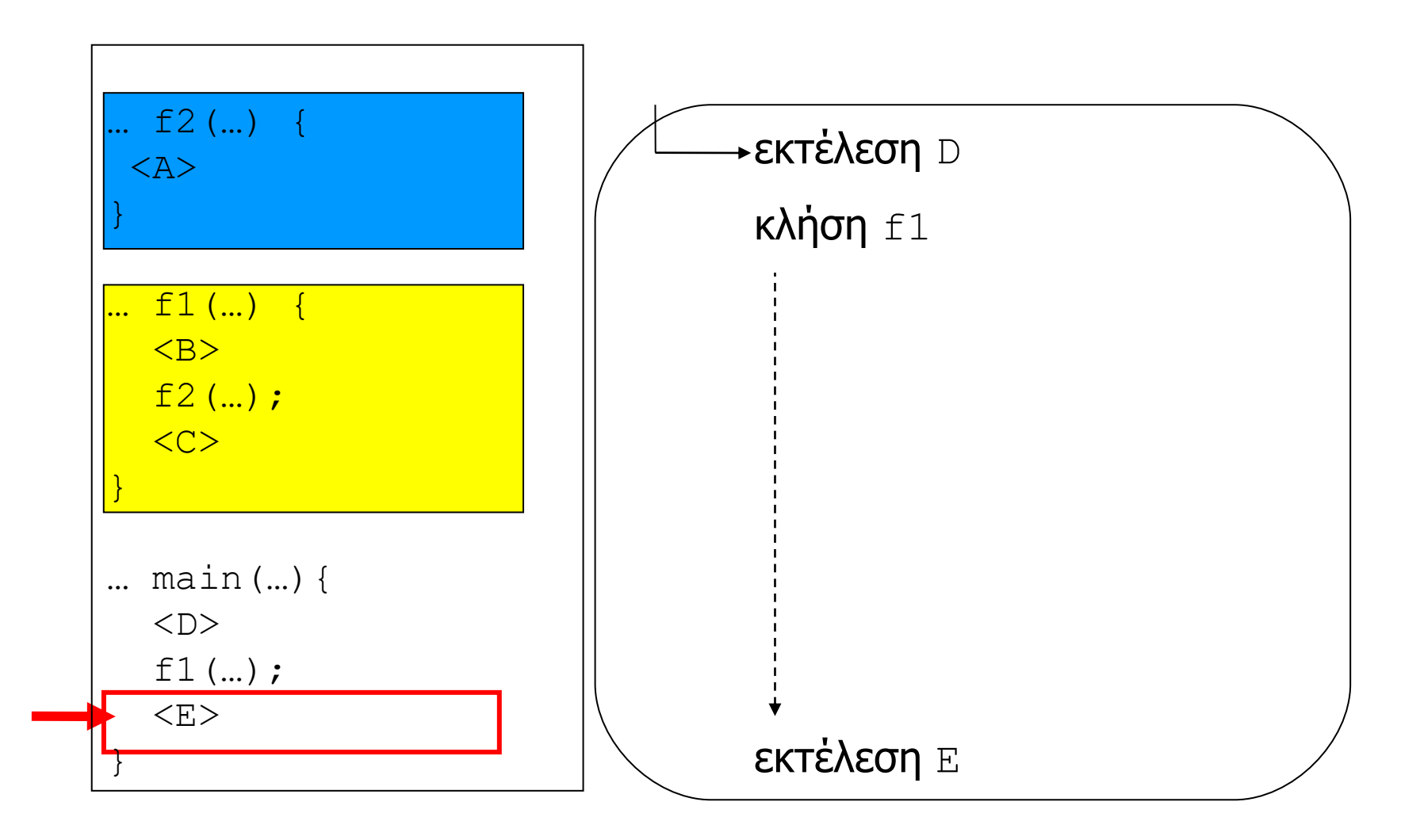

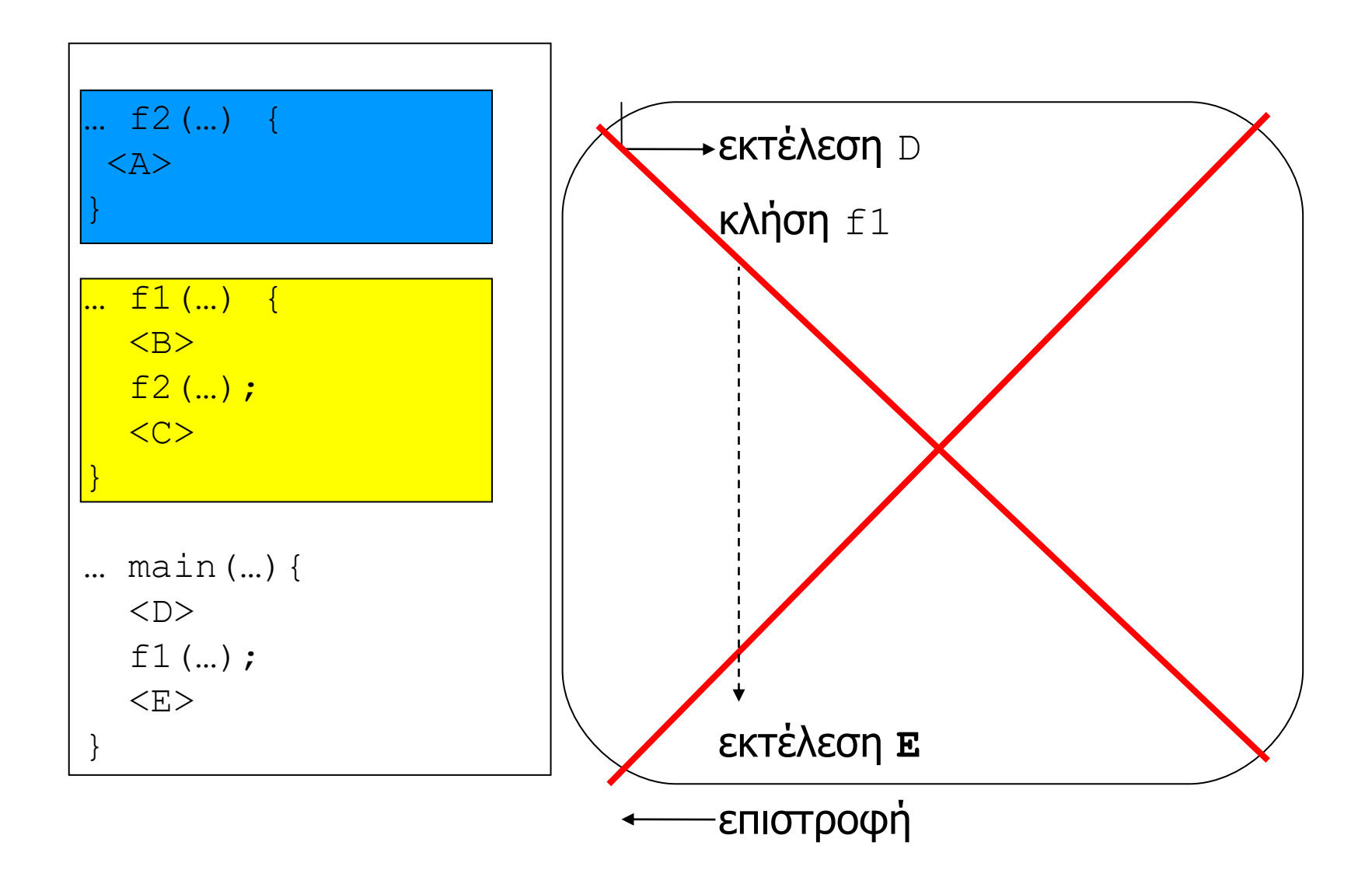

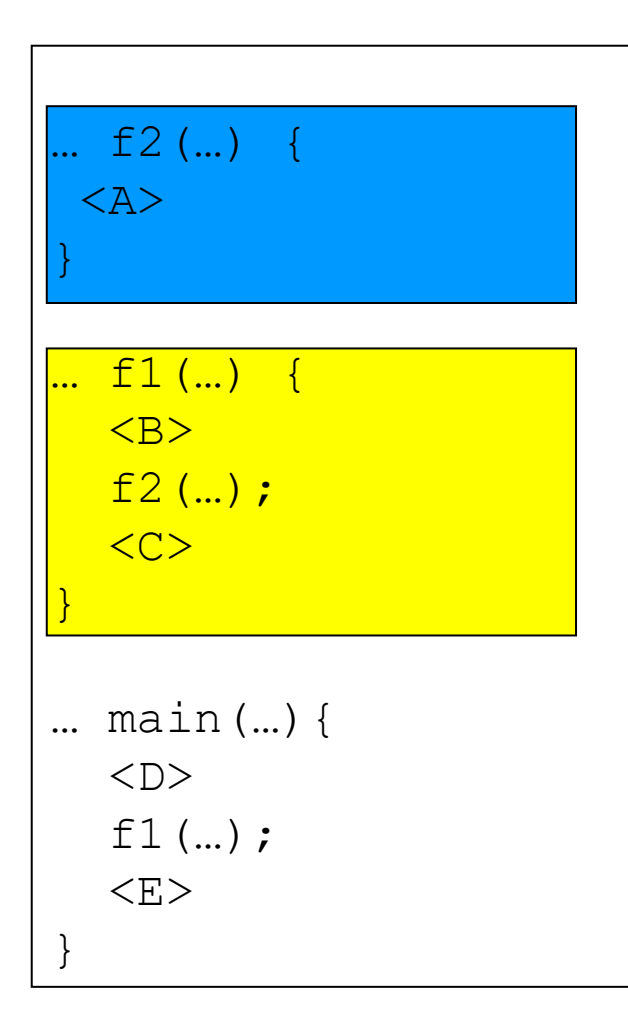

#### Τοπικές και καθολικές μεταβλητές

# Τοπικές μεταβλητές

- Κάθε συνάρτηση μπορεί να δηλώνει **νέες**  «δικές της» (**τοπικές**) μεταβλητές
	- που χρησιμοποιεί για τους δικούς της σκοπούς / επεξεργασία
- Οι τυπικές παράμετροι μπορεί να θεωρηθούν ως **ειδικές** τοπικές μεταβλητές που χρησιμοποιούνται για την αποθήκευση (και πρόσβαση) των πραγματικών παραμέτρων της συνάρτησης
	- στις αρχικές εκδόσεις της γλώσσας C, η δήλωση των τυπικών παραμέτρων μιας συνάρτησης γινόταν (σχεδόν) όπως για τις τοπικές μεταβλητές
- Οι τυπικές παράμετροι **δεν** μπορεί να έχουν το ίδιο όνομα με τοπικές μεταβλητές ούτε το αντίστροφο
	- για να μπορεί να γίνει διαχωρισμός ανάμεσα τους

# Δέσμευση μνήμης τοπικών μεταβλητών

- Η μνήμη των προσωρινών (τοπικών) μεταβλητών μιας συνάρτησης είναι **δυναμική**
	- δεσμεύεται/αποδεσμεύεται με το αντίστοιχο πλαίσιο εκτέλεσης
	- αντίθετα με τις καθολικές μεταβλητές που είναι στατικές
- Το ίδιο ισχύει για την μνήμη που χρησιμοποιείται για την αποθήκευση των πραγματικών παραμέτρων της συνάρτησης
- Η διαχείριση της τοπικής μνήμης των συναρτήσεων γίνεται μέσω ενός ειδικού μηχανισμού: της **στοίβας**
	- εναλλάξ ή/και αλυσιδωτή εκτέλεση συναρτήσεων
	- με τους λιγότερους δυνατούς πόρους
	- και την μεγαλύτερη δυνατή ταχύτητα εκτέλεσης

### Στοίβα

- Δεσμεύεται ένα (μεγάλο) **συνεχόμενο** τμήμα μνήμης
- Χρησιμοποιείται ως ουρά Last In First Out (LIFO queue) για την αποθήκευση των τιμών των παραμέτρων και των τοπικών μεταβλητών για κάθε κλήση συνάρτησης
	- και των καταχωρητών της CPU μεταξύ κλήσεων διαφορετικών συναρτήσεων (σώσιμο κατάστασης)
- Το όριο της μνήμης της στοίβας που χρησιμοποιείται ανά πάσα στιγμή υποδεικνύεται από τον **stack pointer**
- Η διαχείριση του γίνεται από το περιβάλλον εκτέλεσης
	- με **διαφανή** τρόπο, χωρίς εμπλοκή του προγραμματιστή
	- κάθε φορά που γίνεται μια νέα κλήση και κάθε φορά που τερματίζεται μια κλήση, η τιμή του stack pointer αλλάζει ώστε να δείχνει στο τρέχον πλαίσιο εκτέλεσης

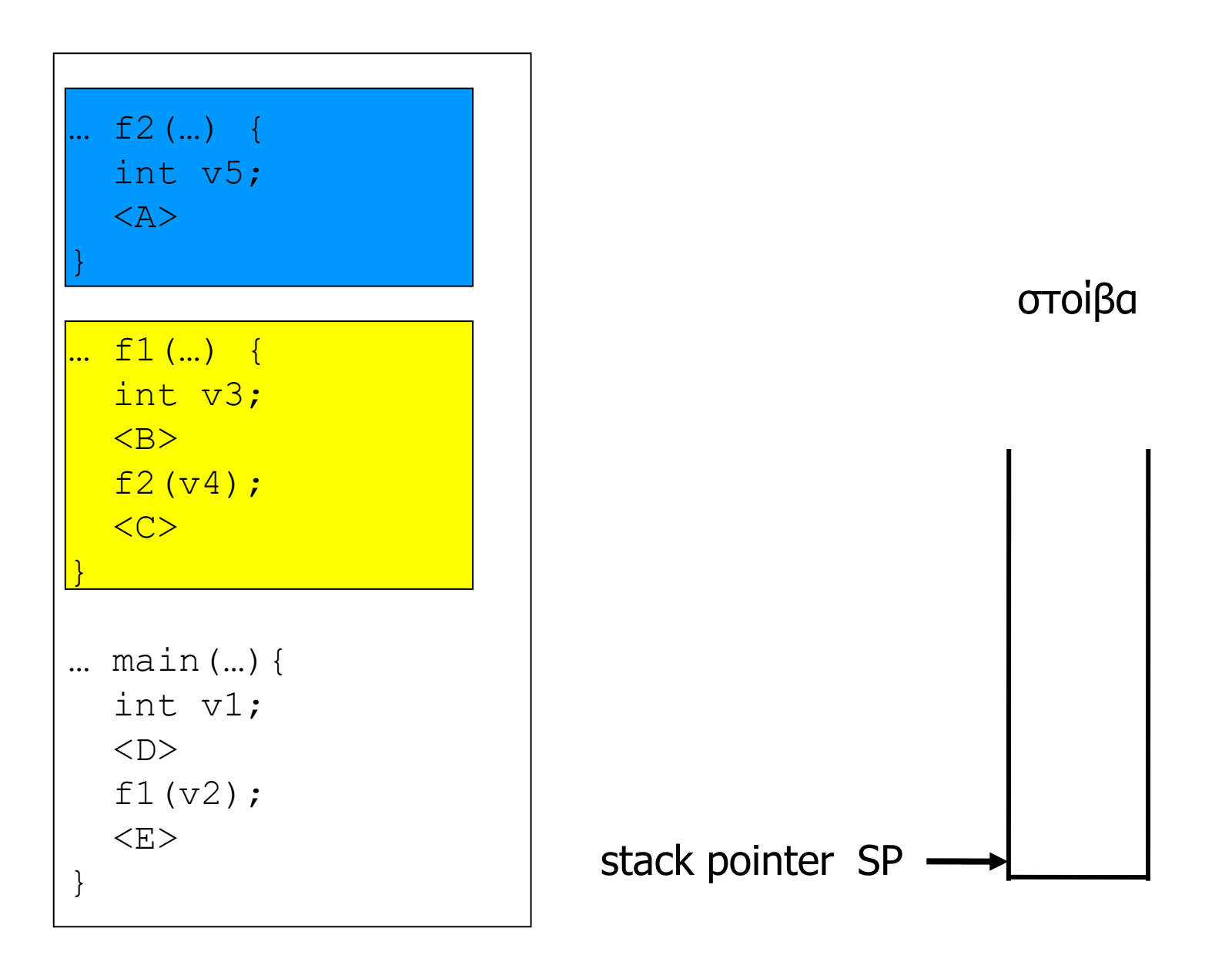

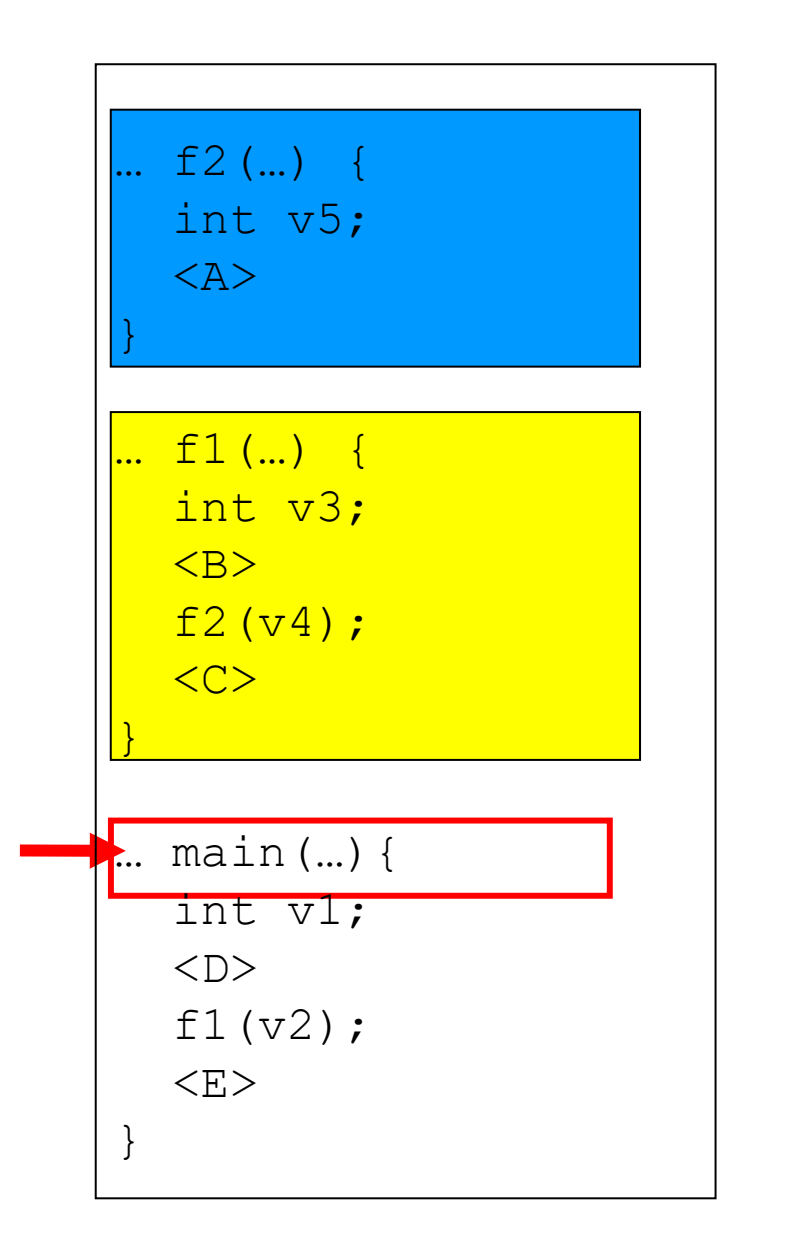

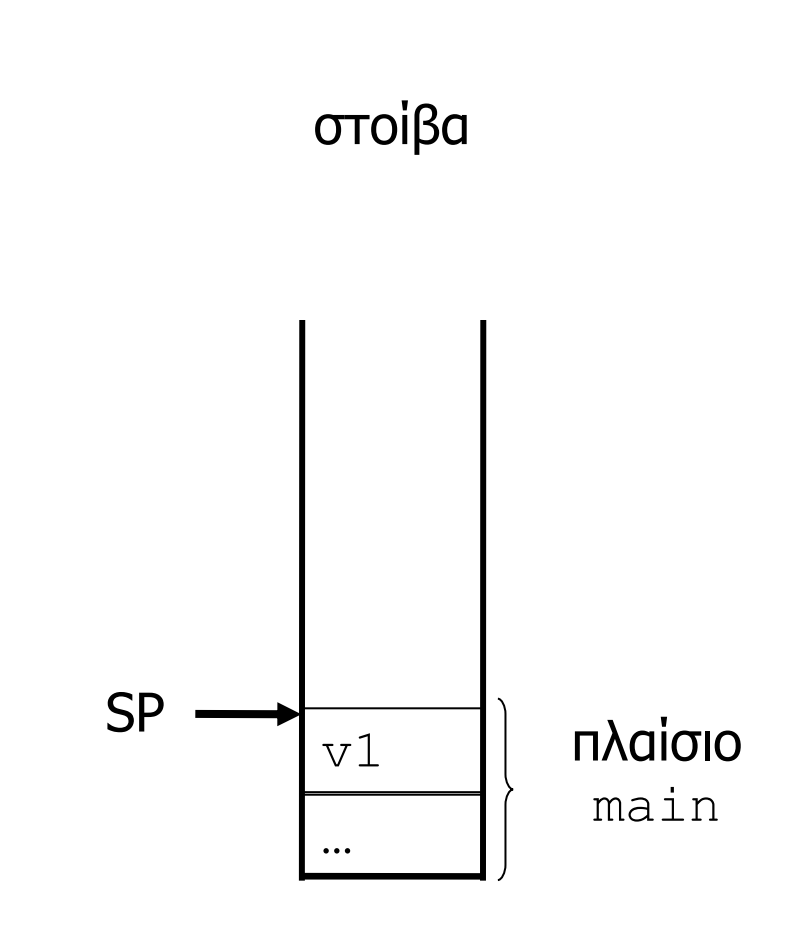

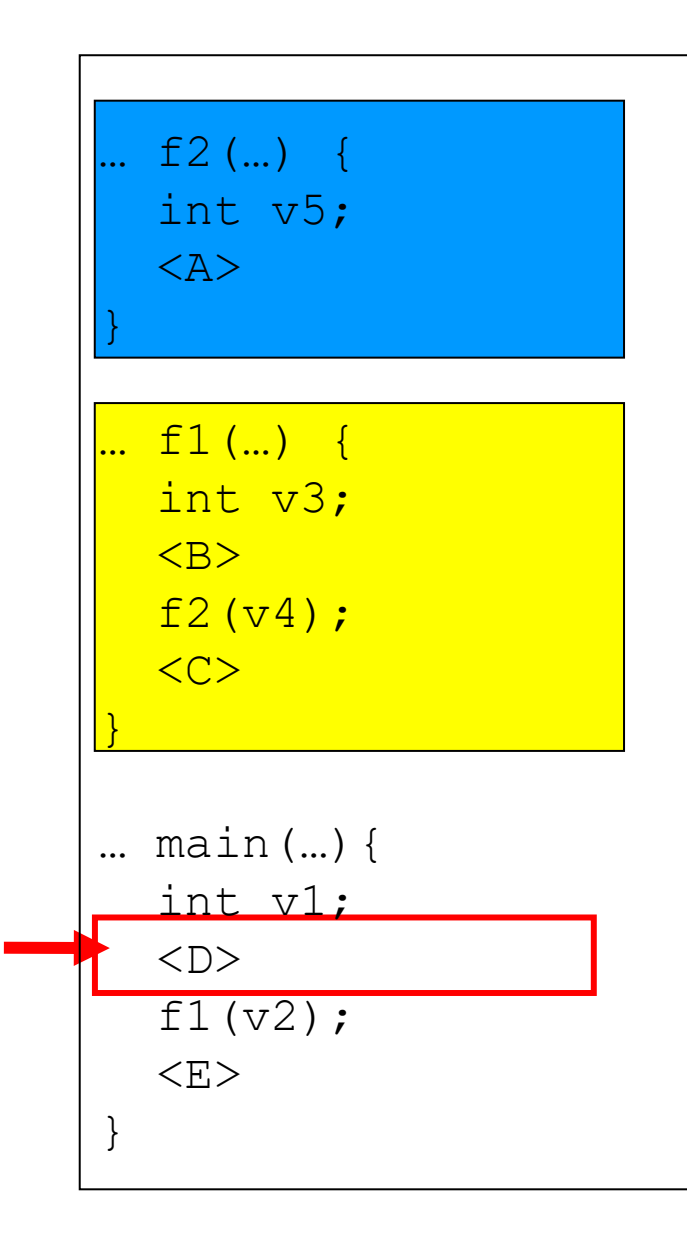

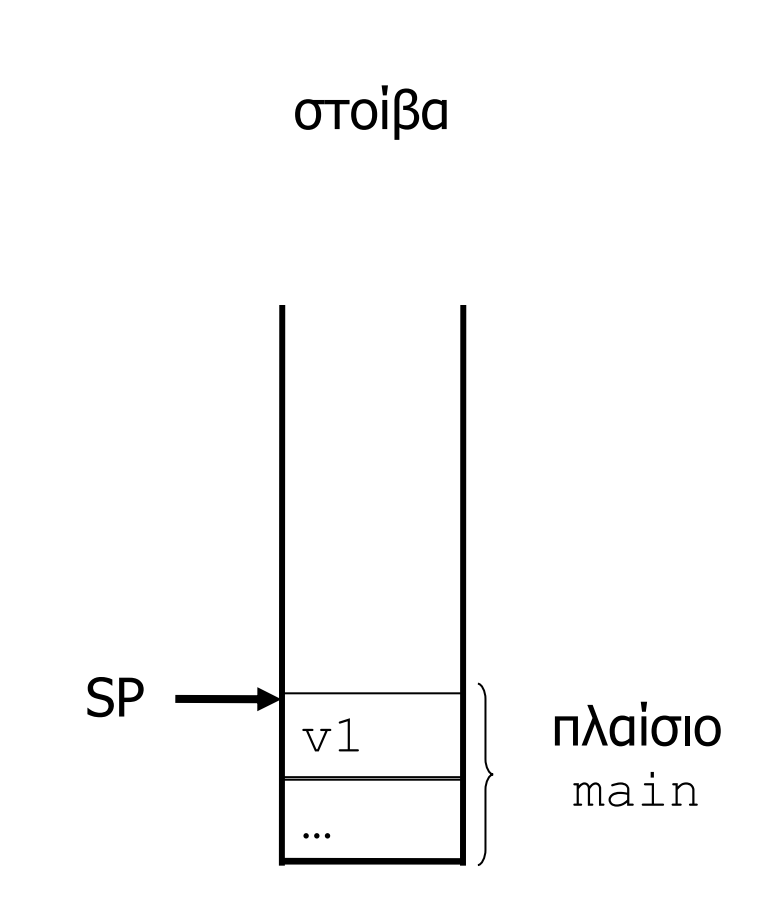

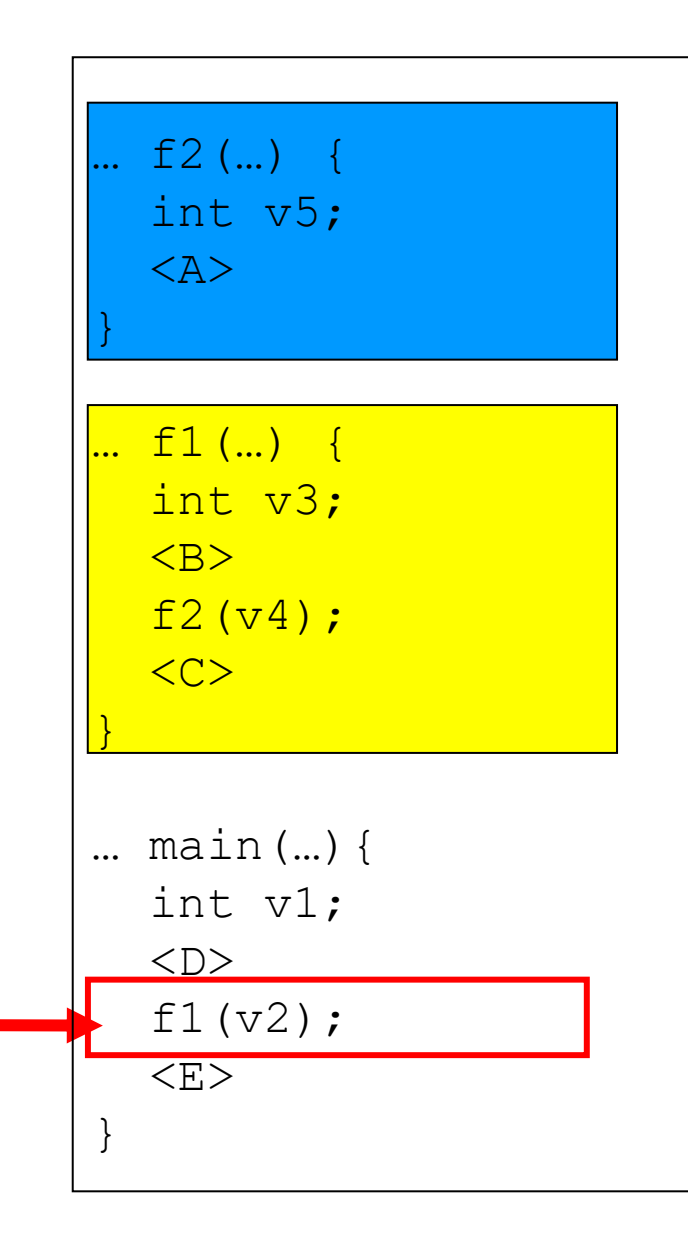

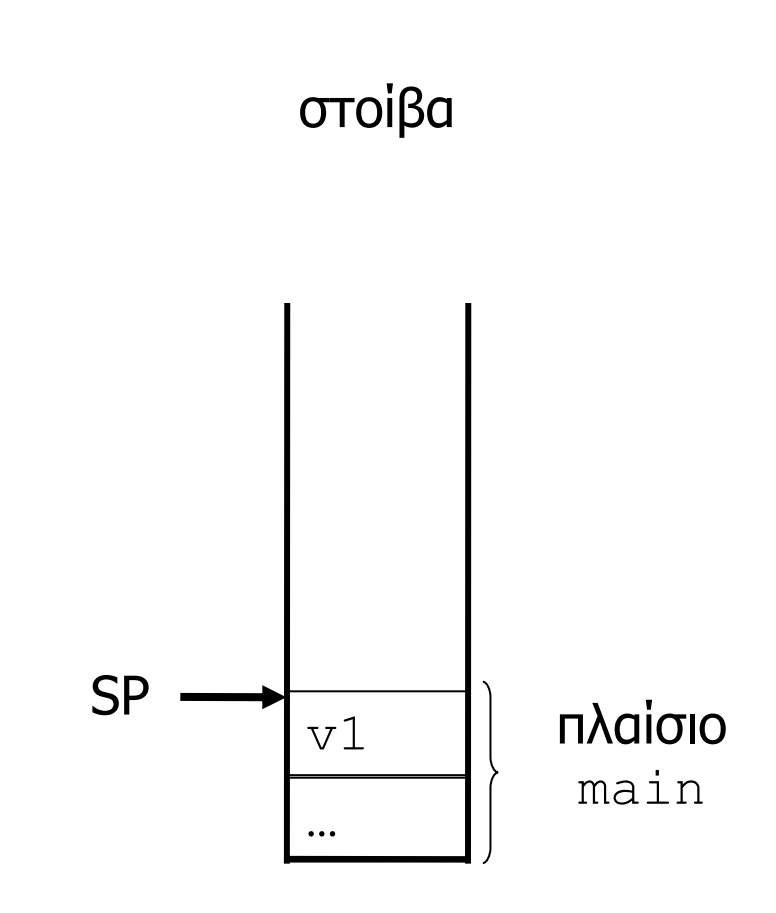

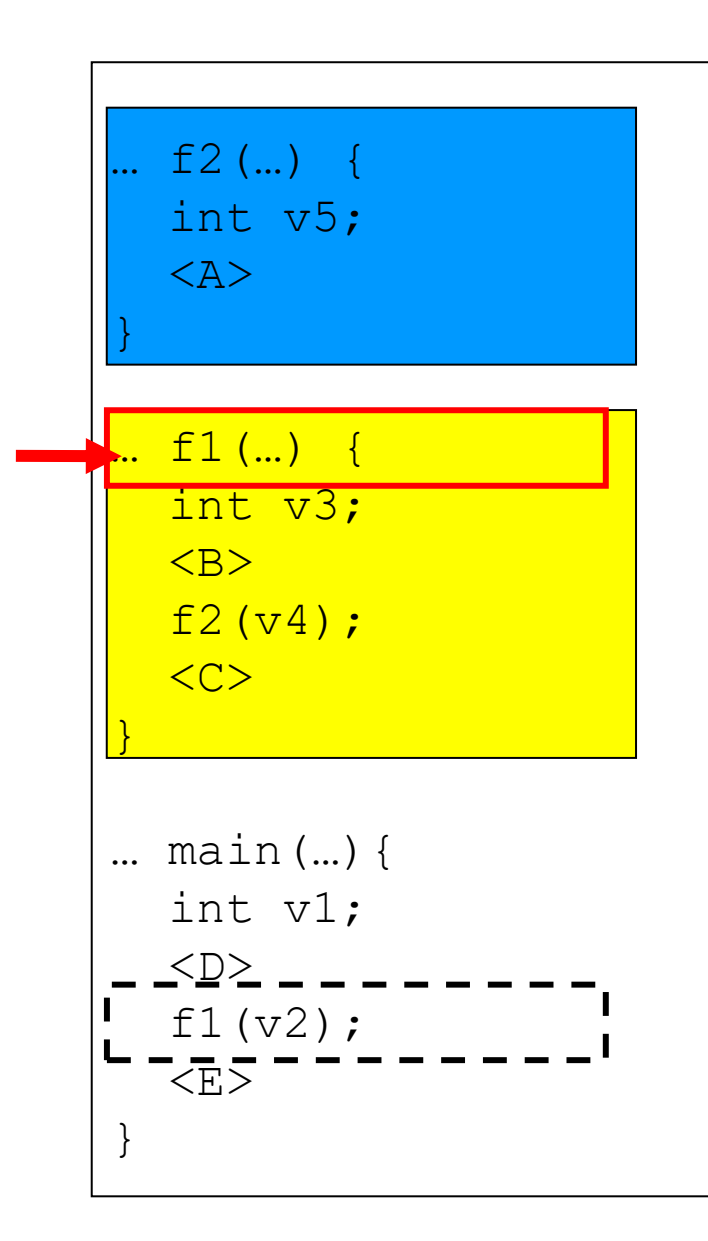

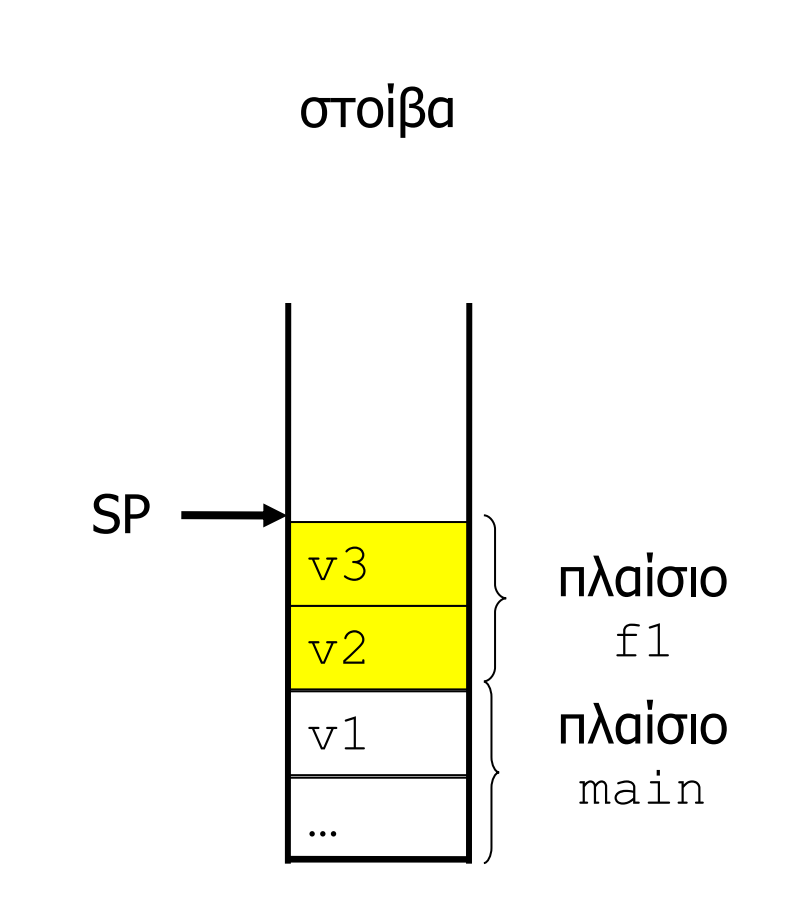

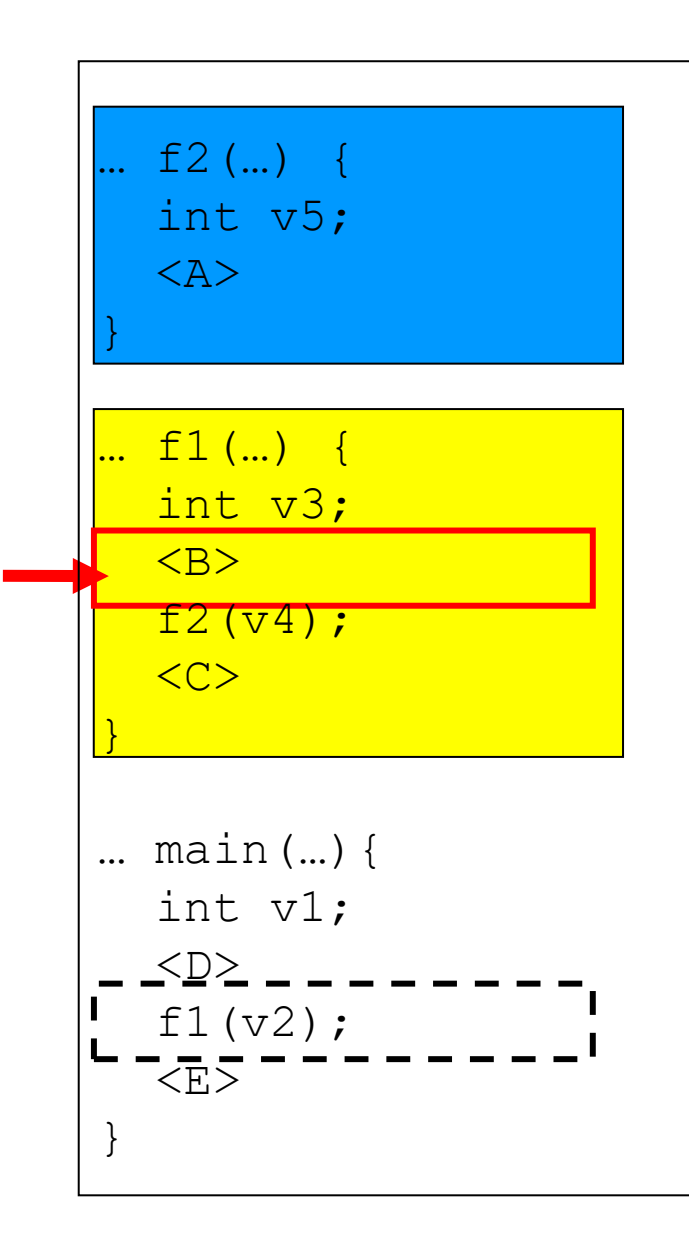

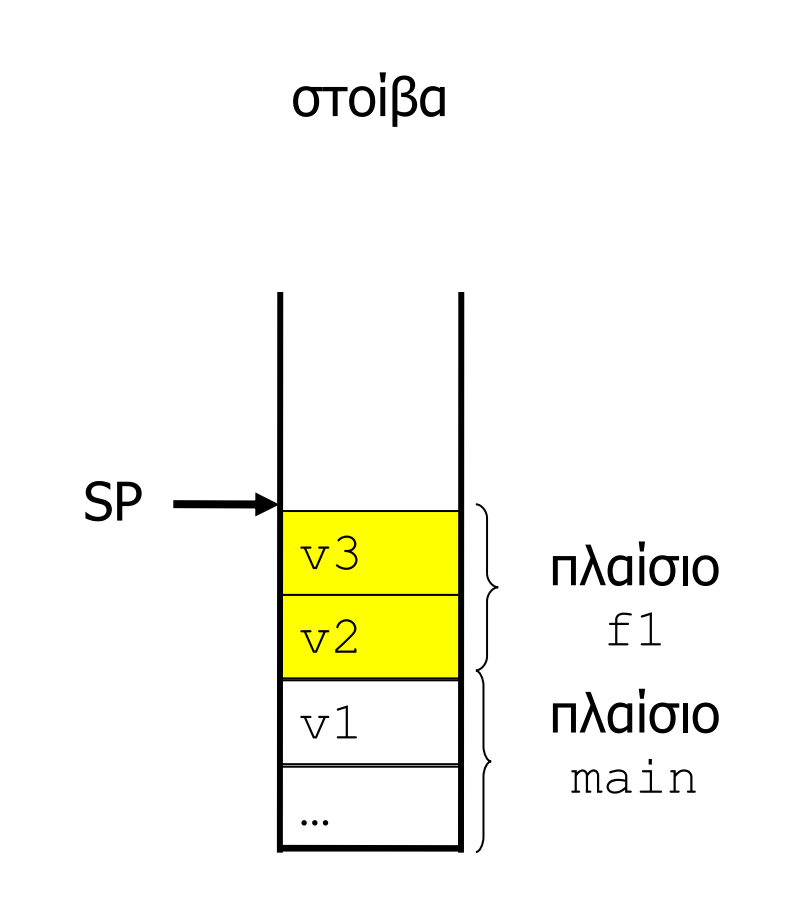

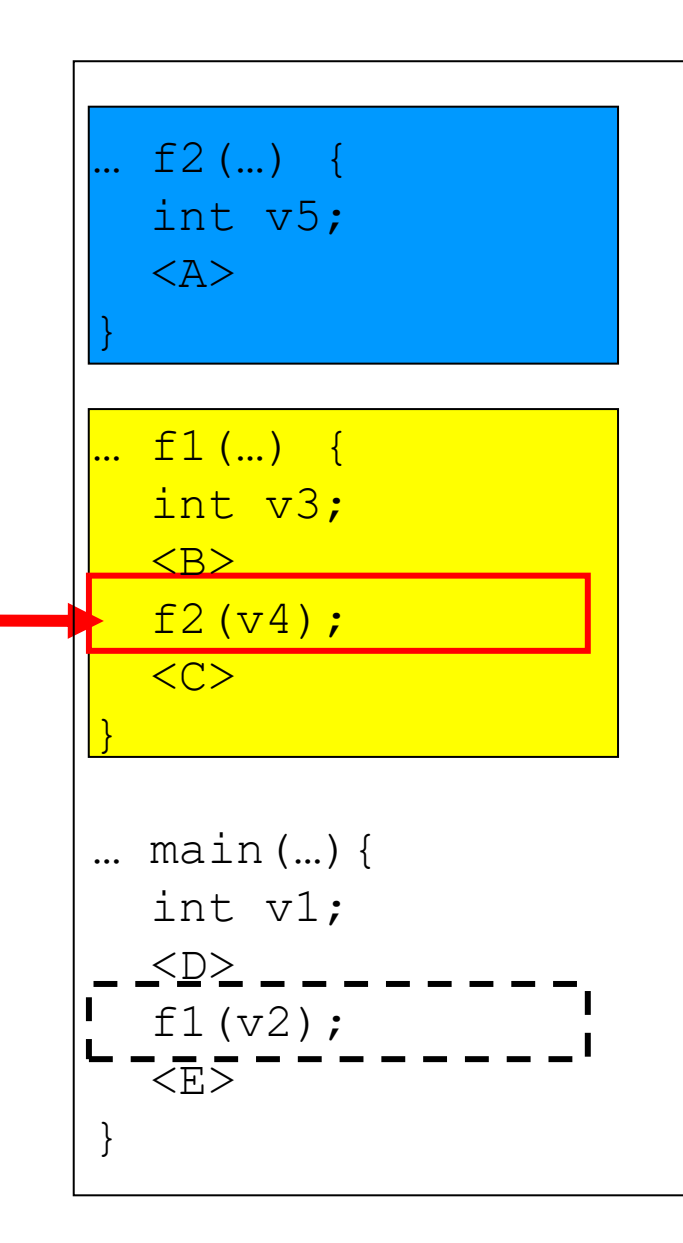

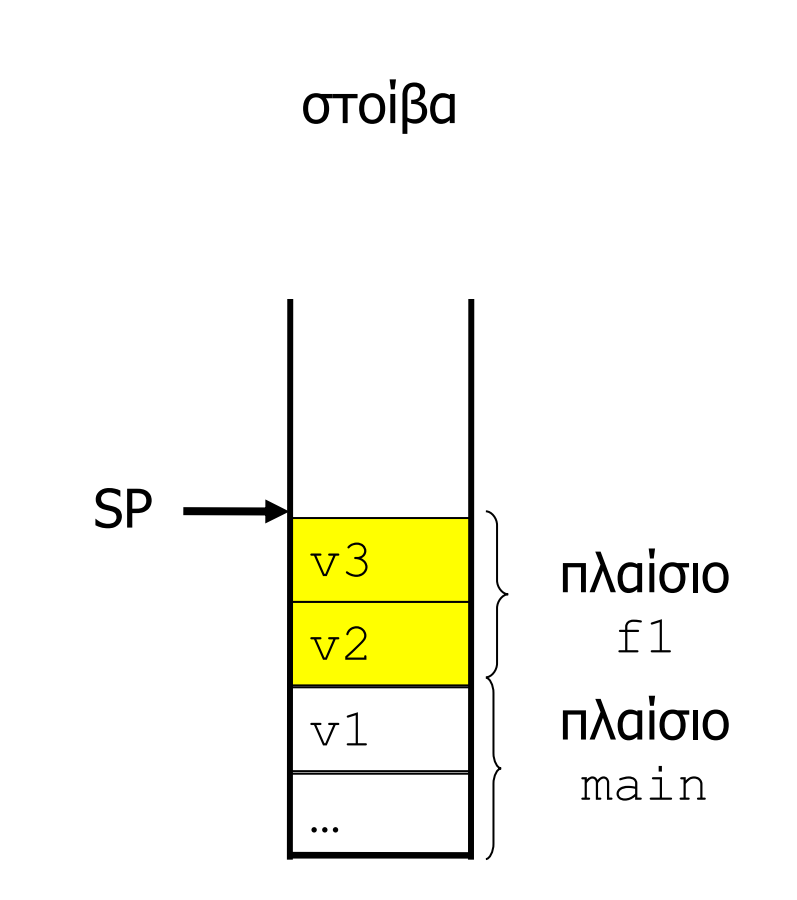

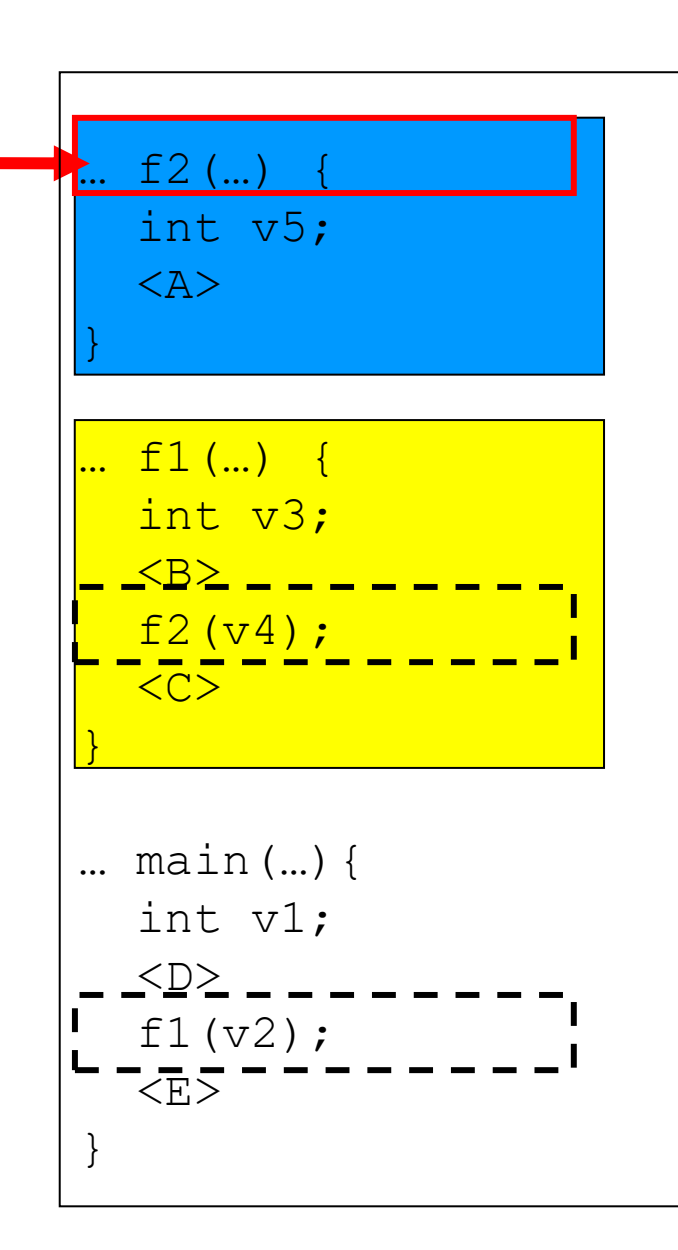

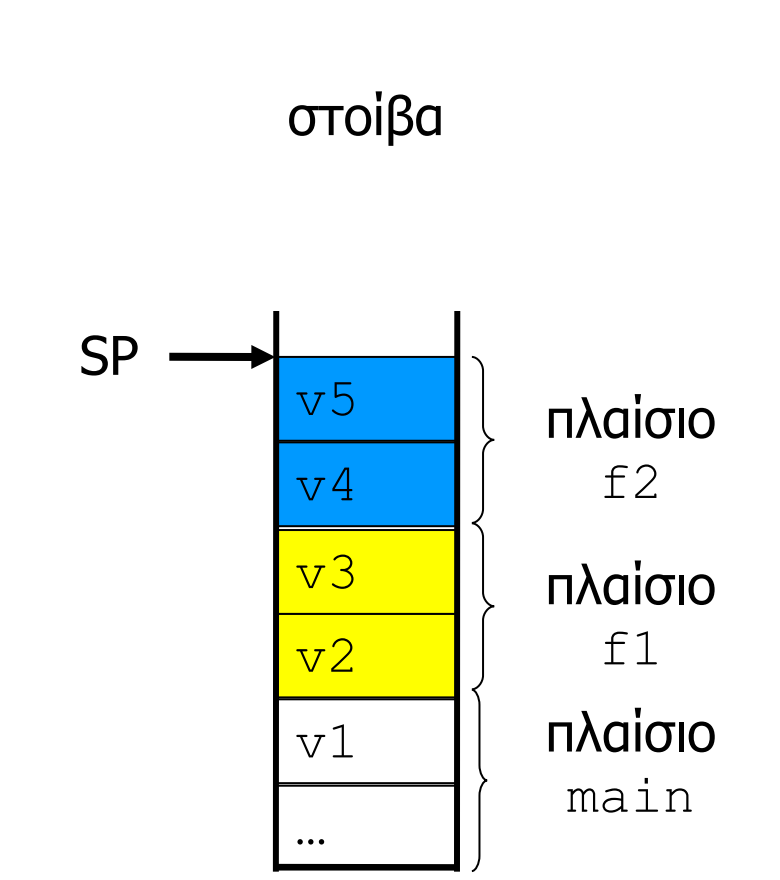

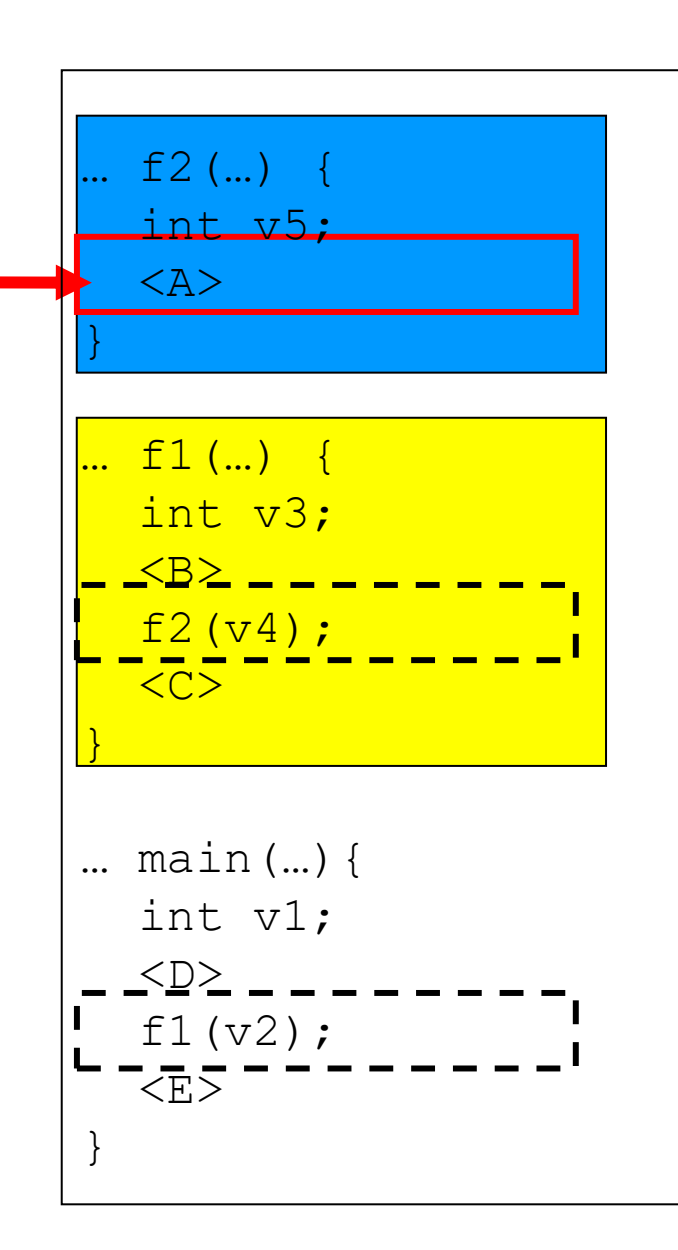

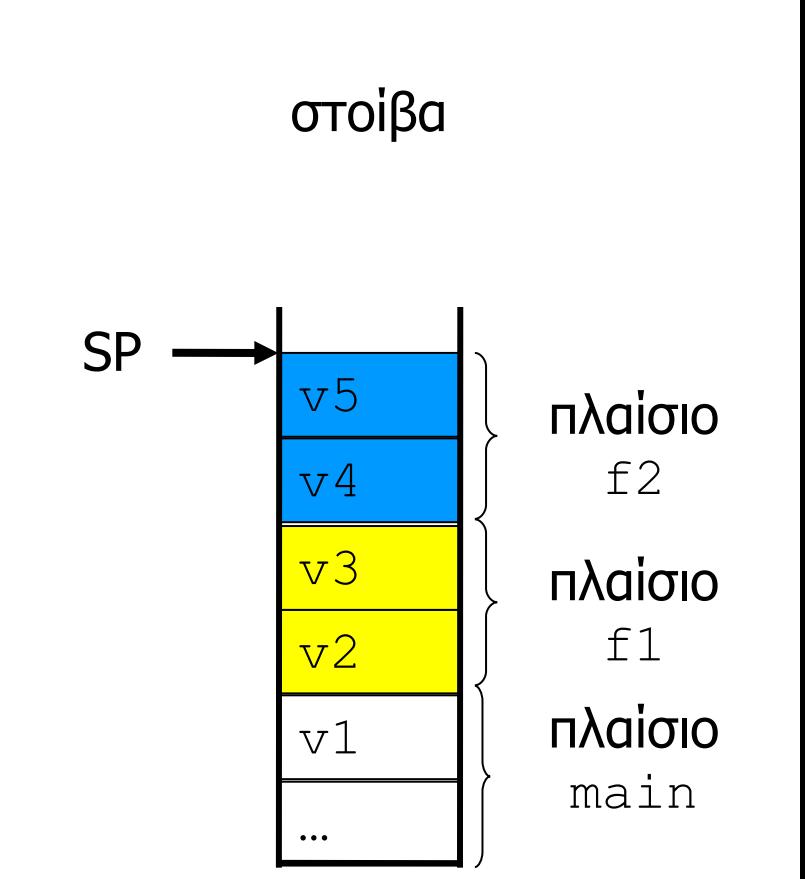

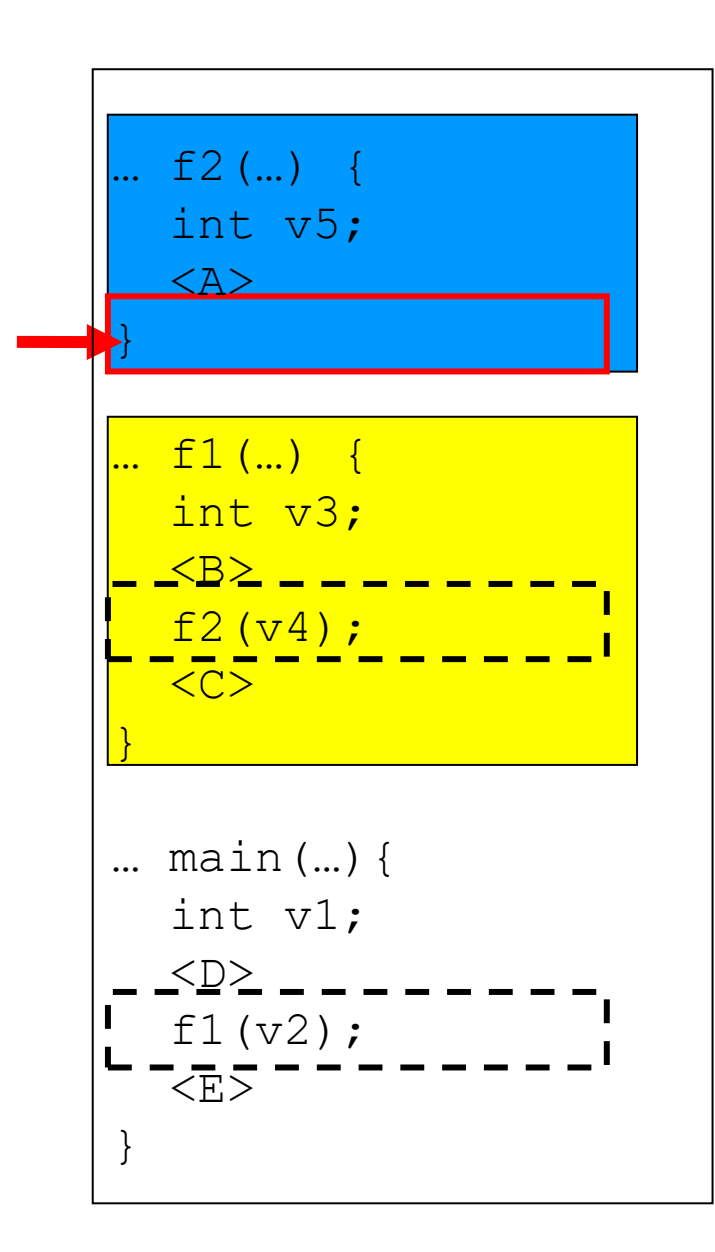

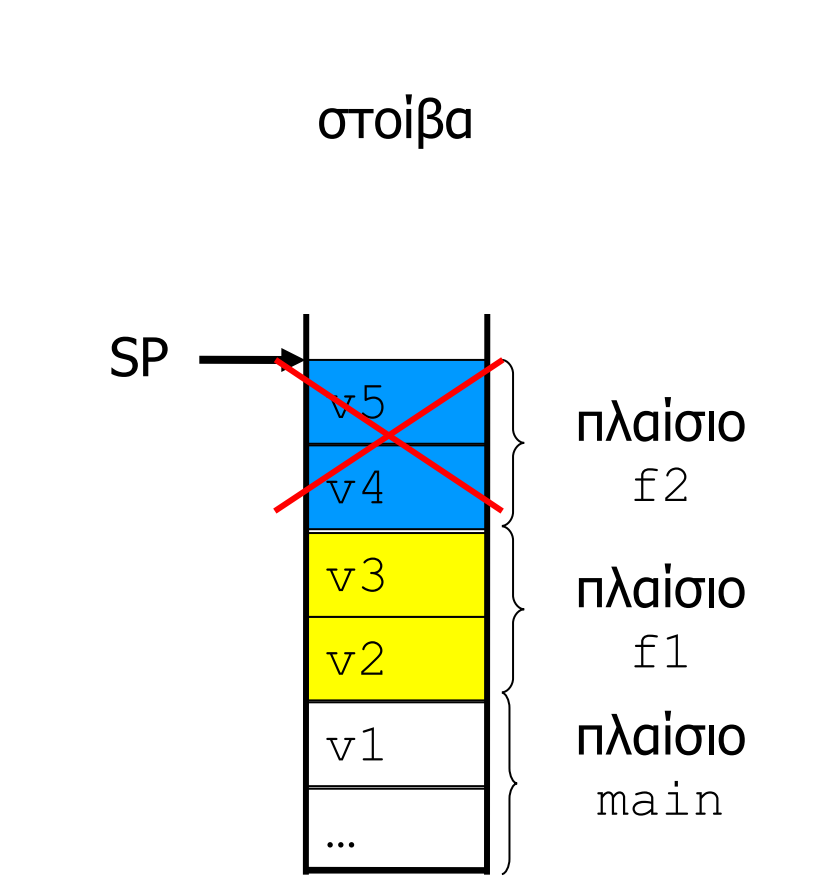

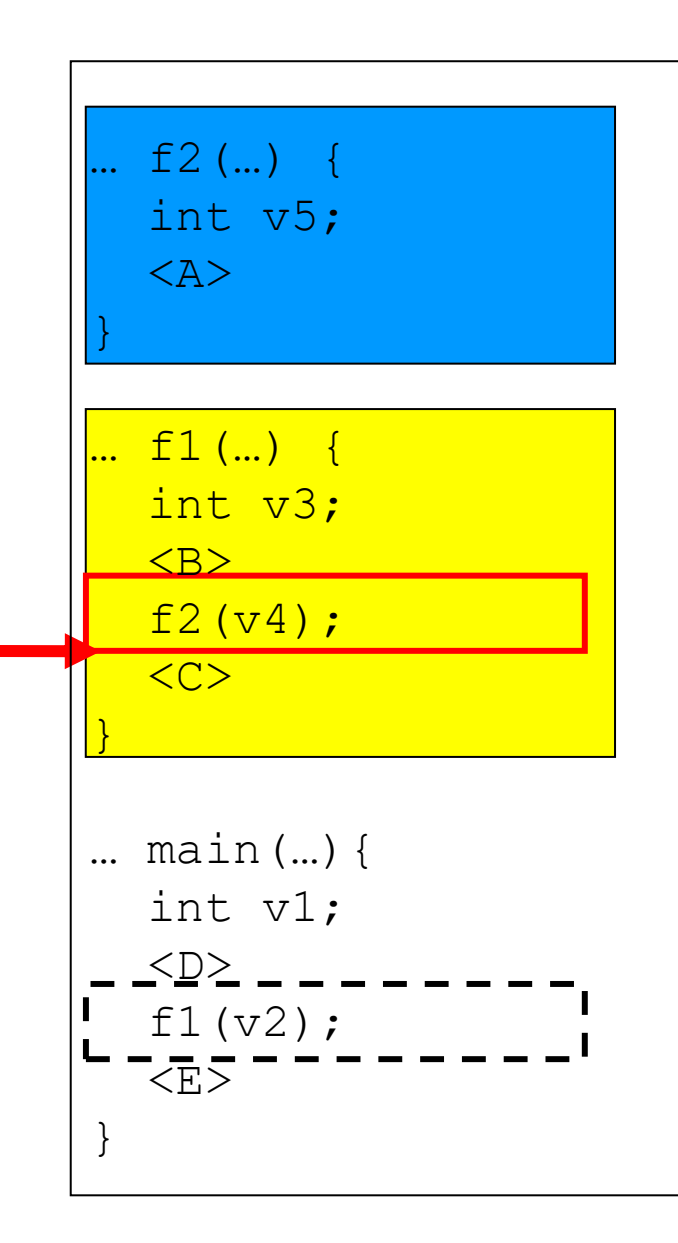

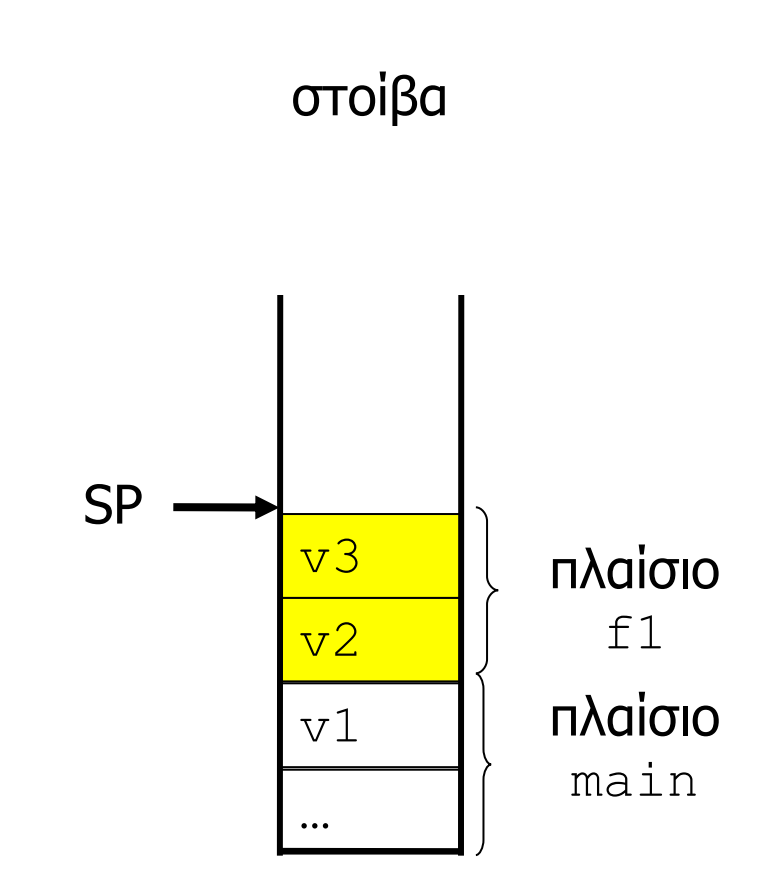

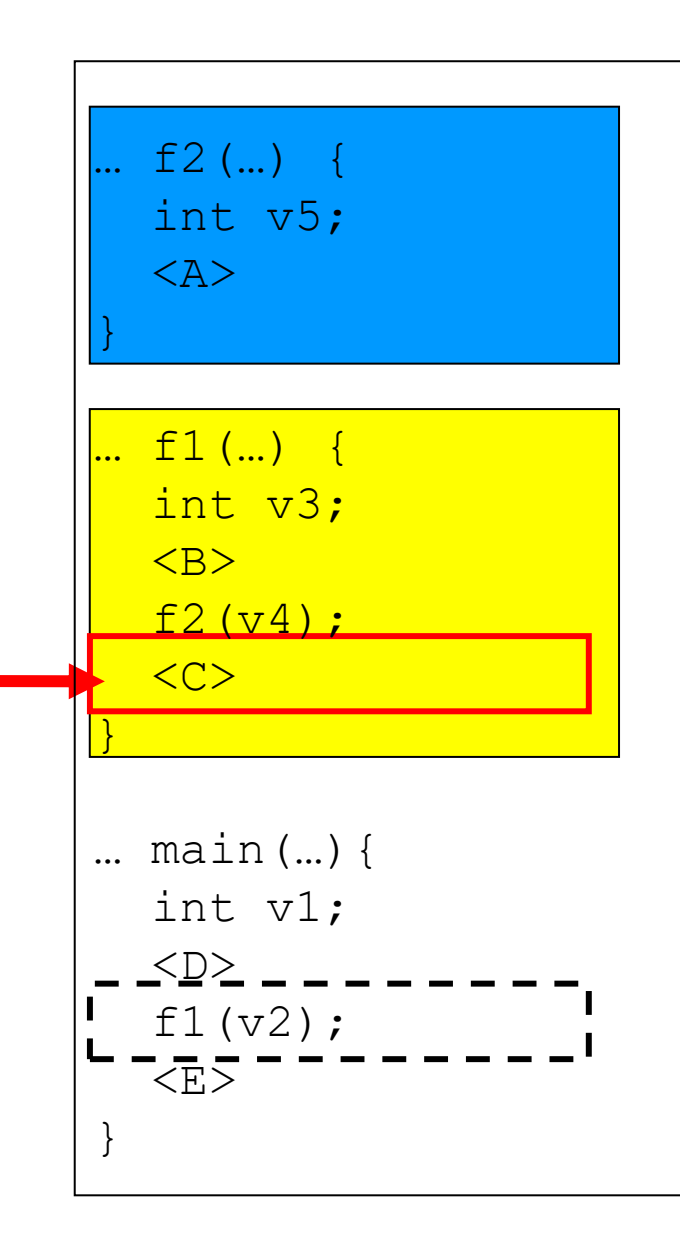

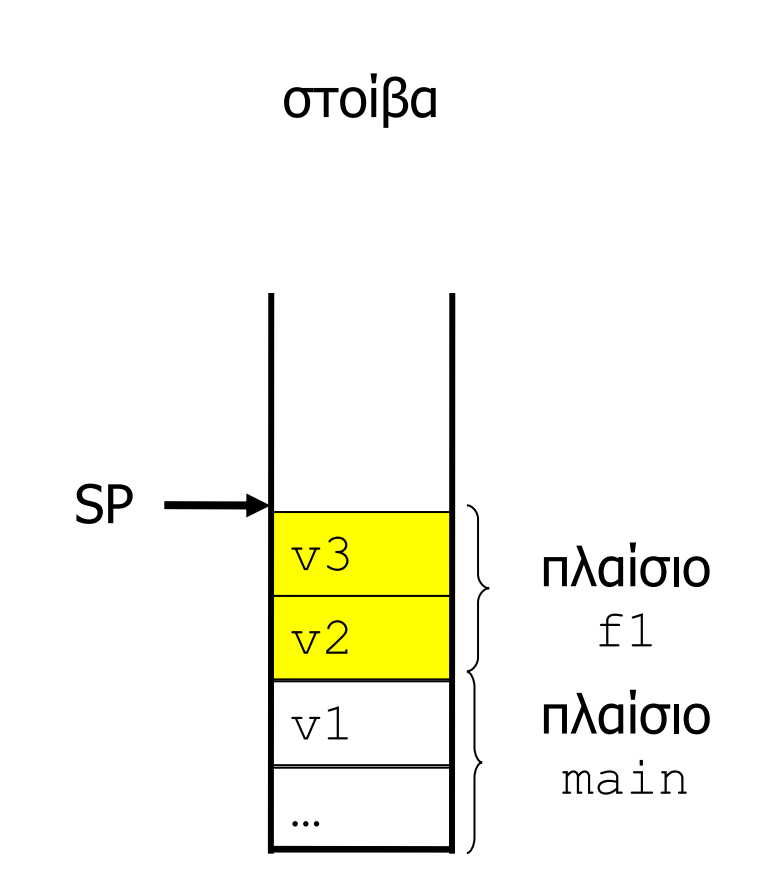

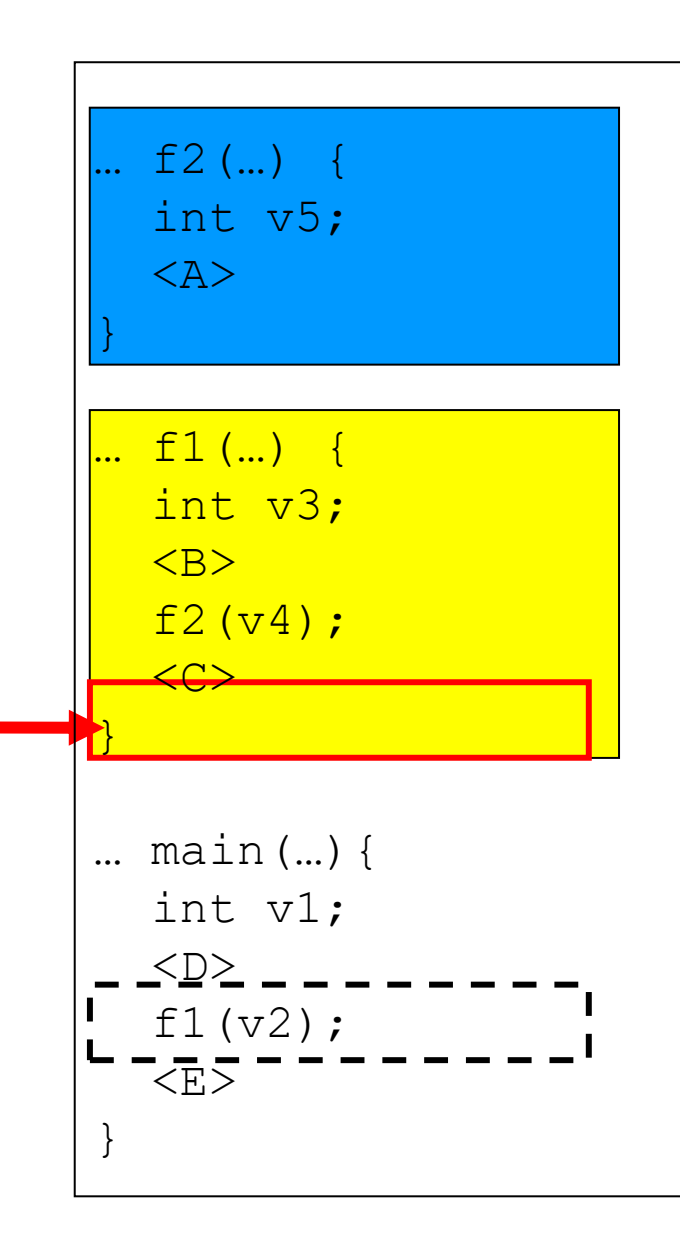

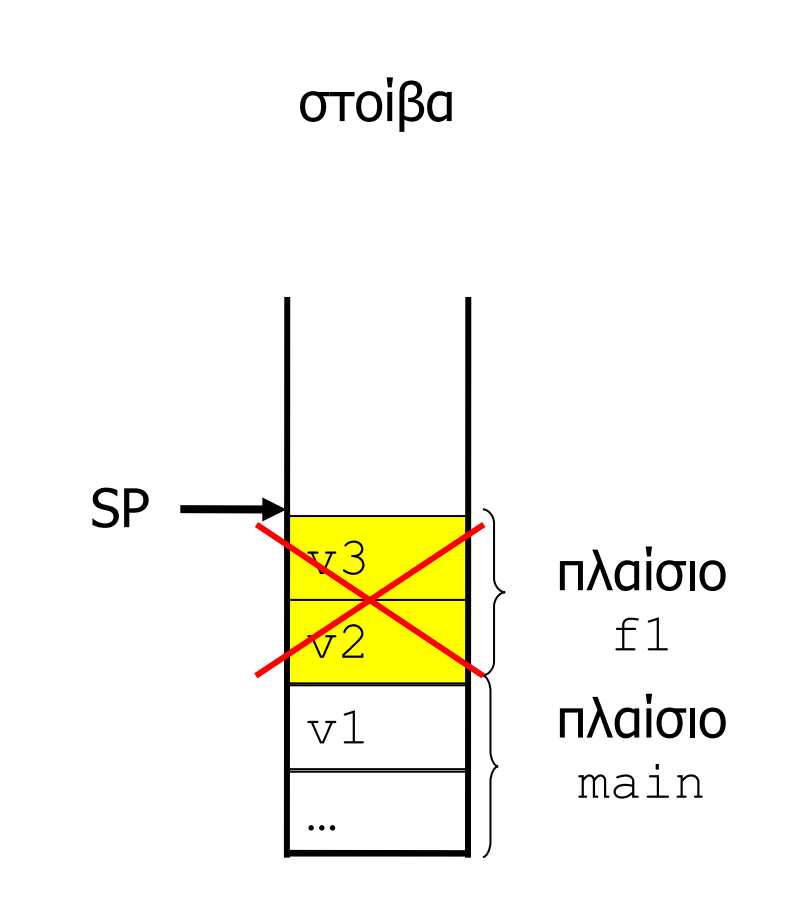

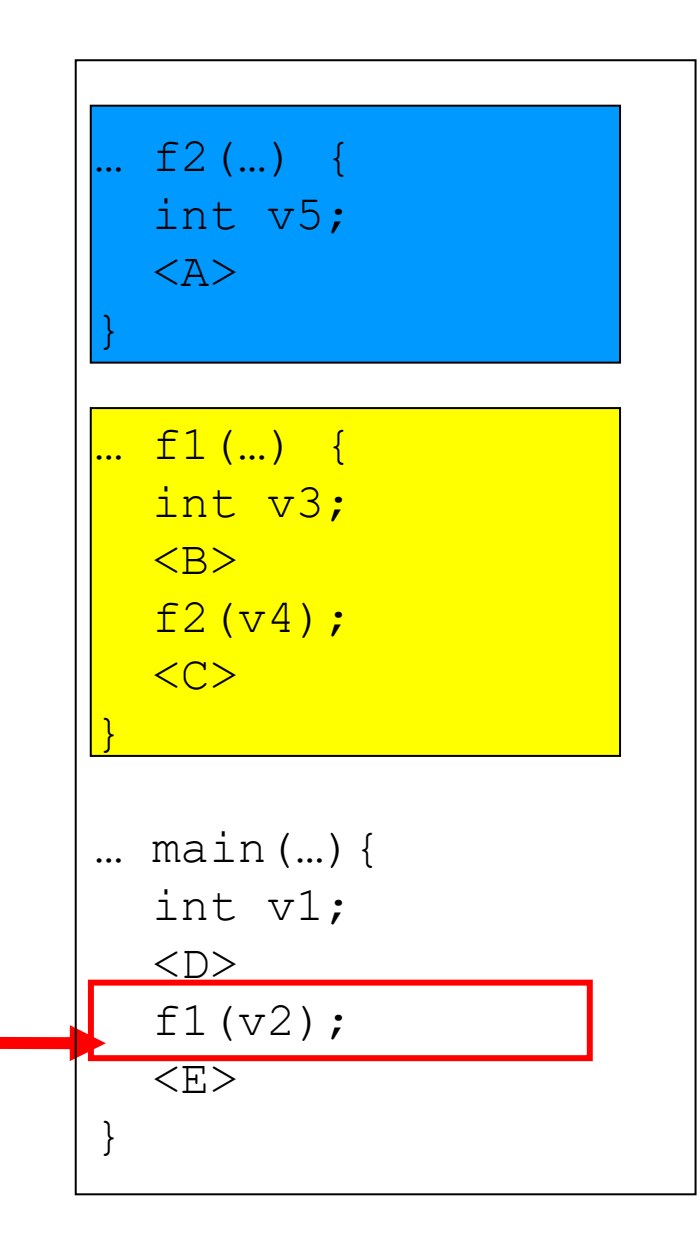

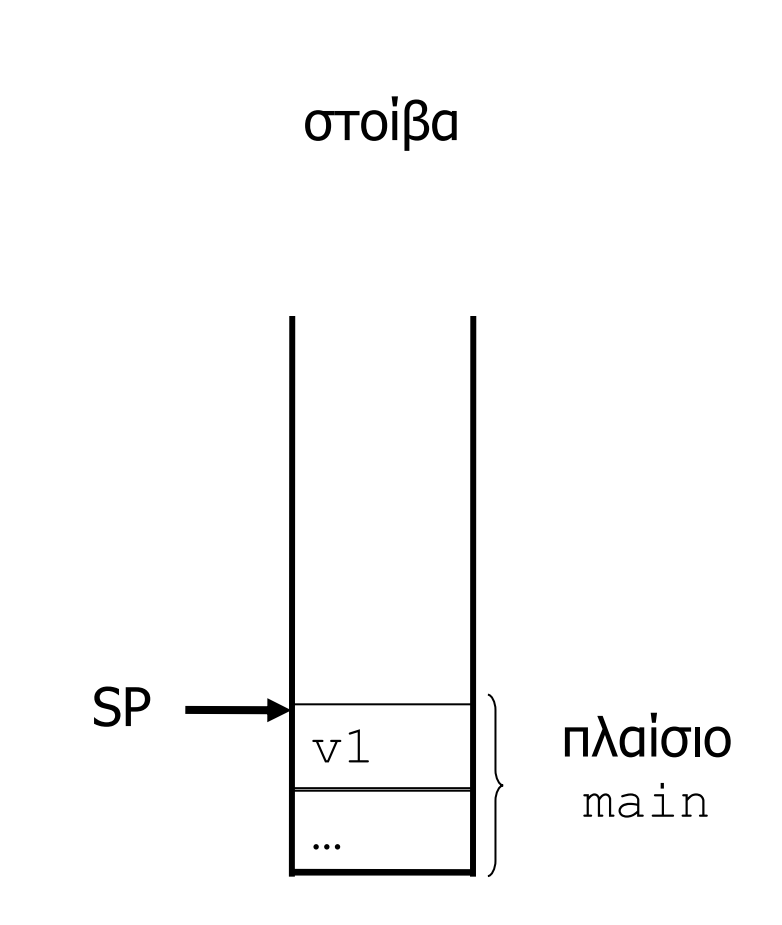

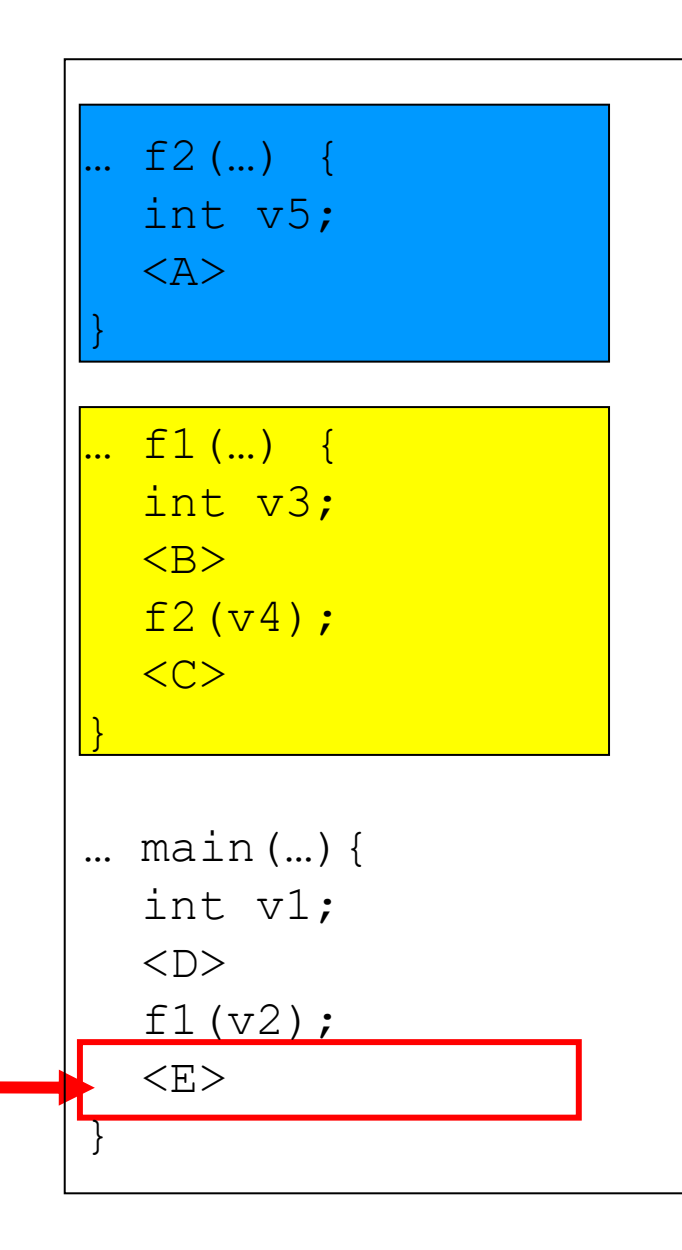

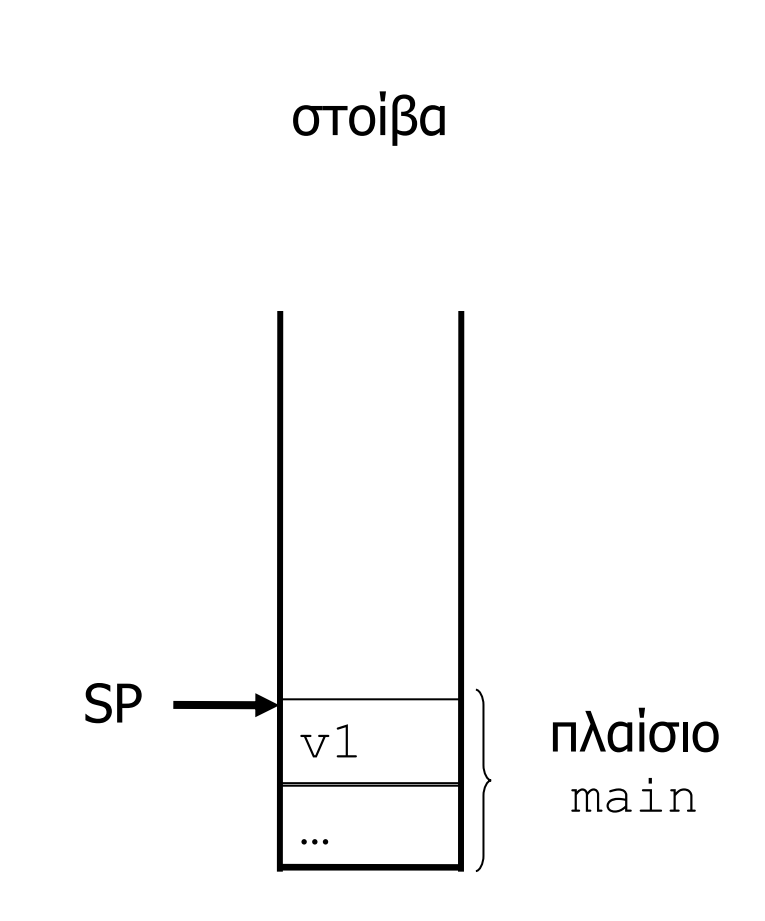

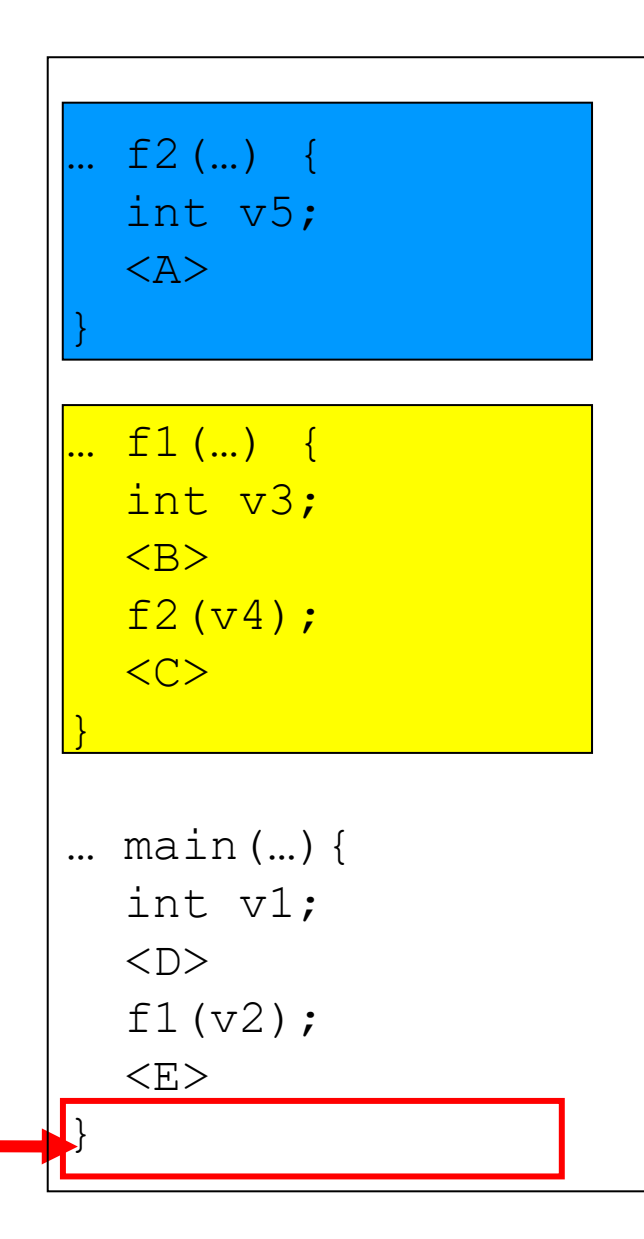

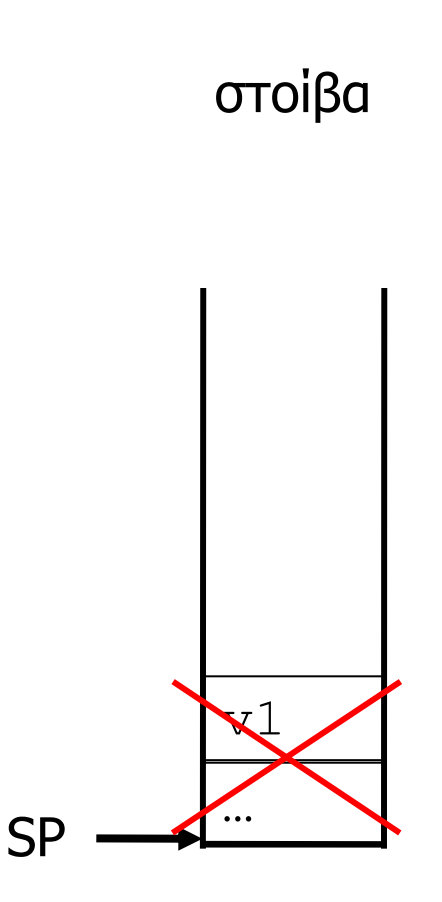

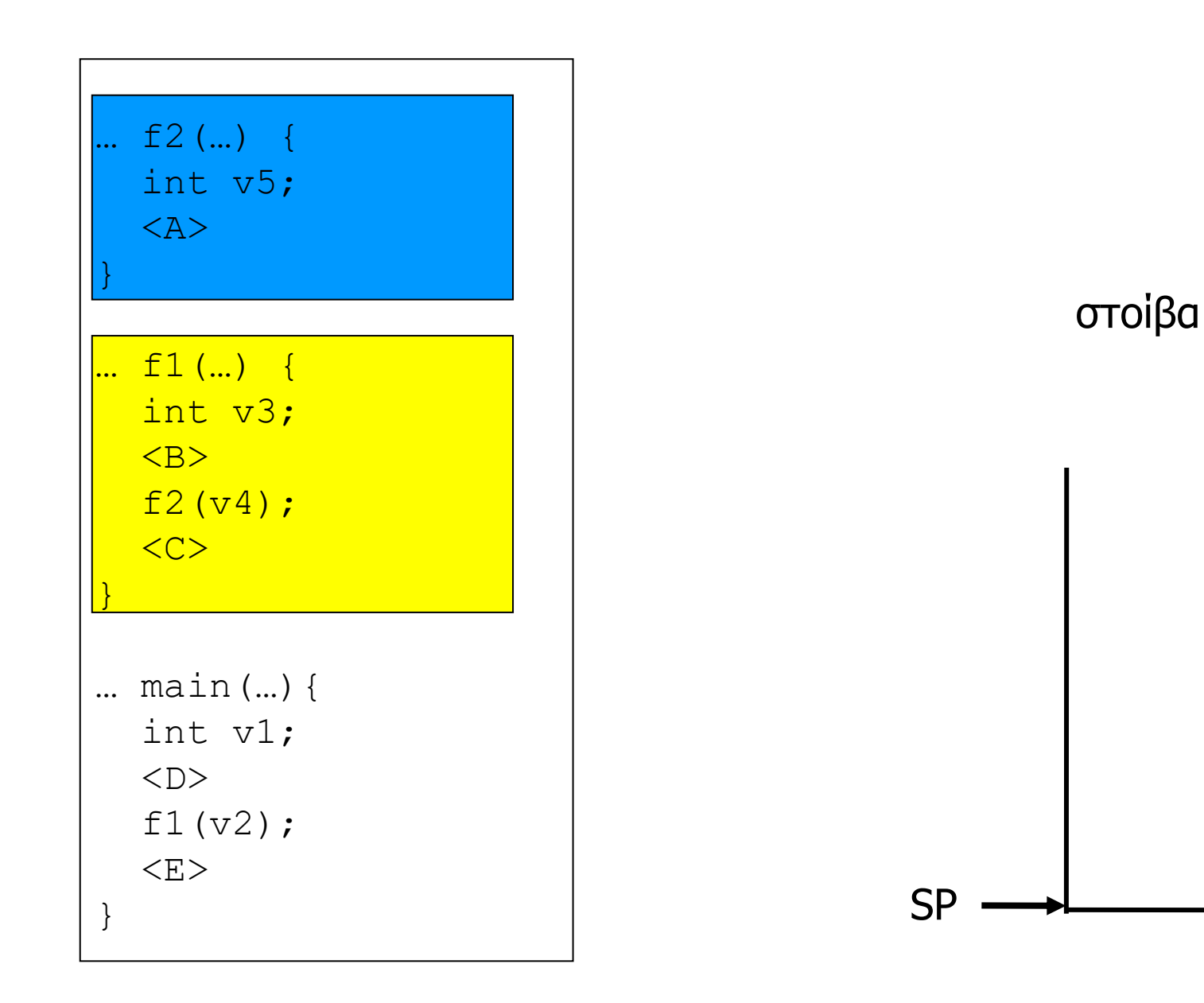

```
#include <stdio.h>
void foo1 (int in1) {
  int var1;
 printf("Addr of in1 is %p and of var1 is %p\n", &in1, &var1);
}
void foo2 (int in2) {
  int var2;
 printf("Addr of in2 is %p and of var2 is \n", &in2, &var2);
  foo1(in2);
}
void foo3 (int in3) {
  int var3;
 printf("Addr of in3 is %p and of var3 is %p\n", &in3, &var3);
  foo2(in3);
}
int main (int argc, char *argv[]) {
   int var0;
  printf("Addr of var0 is %p\n", &var0);
   foo3(var0);
   return 0;
}
```
### Υπερχείλιση στοίβας

- Το μέγεθος της στοίβας είναι συνήθως **περιορισμένο**
- Το πρόγραμμα μπορεί να εξαντλήσει την μνήμη της στοίβας, και αυτή να υπερχειλίσει (**stack overflow**)
	- γίνονται πολλές αλυσιδωτές κλήσεις συνάρτησης
	- το συνολικό μέγεθος των τοπικών μεταβλητών είναι υπερβολικά μεγάλο για να χωρέσει στην στοίβα
- Τότε η εκτέλεση του προγράμματος **τερματίζεται**
	- με μήνυμα λάθους (αναλόγως με το λειτουργικό σύστημα)

#### Καθολικές (global) μεταβλητές

- Ορίζονται στην αρχή του κειμένου του προγράμματος
- **Έξω** από όλες τις συναρτήσεις (και την main)
- Αντίθετα από τις τοπικές μεταβλητές που ορίζονται **μέσα** στο πλαίσιο μιας συνάρτησης

# Διάρκεια ζωής μεταβλητών

- Οι καθολικές μεταβλητές είναι **μόνιμες**
	- υφίστανται **καθ' όλη την διάρκεια** της εκτέλεσης
	- η μνήμη τους δεσμεύεται **στατικά** προτού αρχίσει η εκτέλεση της main (ανεξάρτητα από την στοίβα)
- Οι τοπικές μεταβλητές (και οι πραγματικές παράμετροι μιας συνάρτησης) είναι **προσωρινές**
	- υφίστανται **μόνο** όσο κρατά η εκτέλεση της συνάρτησης
	- η μνήμη τους δεσμεύεται **δυναμικά** (στην στοίβα) και **εκ νέου** κάθε φορά που καλείται η συνάρτηση
- **Εξαίρεση**: static τοπικές μεταβλητές
	- είναι **μόνιμες**: υφίστανται και κρατούν την τιμή τους **ανάμεσα** στις διάφορες εκτελέσεις της συνάρτησης
	- αρχικοποιούνται κατά τη δήλωση η εντολή αρχικοποίησης εκτελείται **μια φορά**, στην πρώτη κλήση της συνάρτησης

```
#include <stdio.h>
int foo(int val) {
  static int hiddenval = 0;
  hiddenval++;
  return(val+hiddenval);
}
int main(int argc, char *argv[]) {
  int res;
  res = foo(0);printf("res = \frac{2}{3}d\pi", res);
  res = foo(0);printf("res = \frac{d}{n}", res);
  res = foo(0);printf("res = \frac{2}{3}d\n", res);
   return(0);
}
```
### Εμβέλεια/ορατότητα μεταβλητών

- **Καθολικές μεταβλητές:** προσπελάσιμες (ορατές) από παντού / μέσα από **κάθε** συνάρτηση
- **Τοπικές μεταβλητές και τυπικές παράμετροι:** προσπελάσιμες (ορατές) **μόνο** από τον κώδικα της αντίστοιχης συνάρτησης
- Αν μια τοπική μεταβλητή (ή τυπική παράμετρος) μιας συνάρτησης έχει το ίδιο όνομα με μια καθολική μεταβλητή, **αποκρύπτει** την καθολική μεταβλητή
	- την καθιστά μη προσπελάσιμη μέσα από την συνάρτηση
- Ανά επίπεδο εμβέλειας, τα ονόματα μεταβλητών (και παραμέτρων) πρέπει να είναι μοναδικά
	- διαφορετικά υπάρχει πρόβλημα κατά την μετάφραση

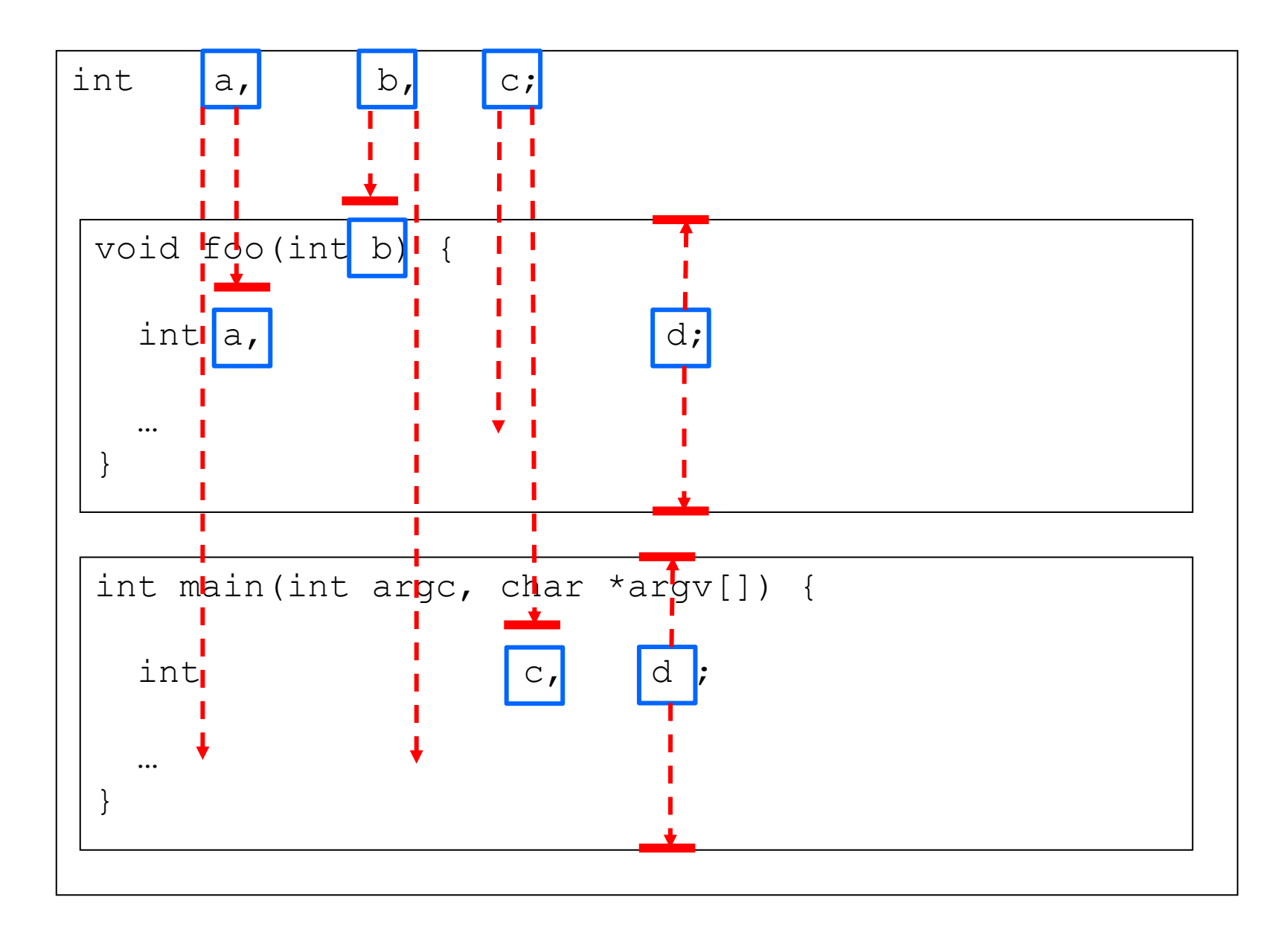

```
#include <stdio.h>
int a = 0, b = 0, c = 0;
void foo(int b) {
   int a, d;
  a = b--;c = a * b;
  d = c-1:
  printf("foo: a=\&d, b=\&d, c=\&d, d=\&d\n\times d, a, b, c, d);
}
int main(int argc, char *argv[]) {
  int c = 1, d = 1;
  c = a + b;
  b = b + 1;
  printf("main: a=\&d, b=\&d, c=\&d, d=\&d\n\infty", a, b, c, d);
   foo(c);
  printf("main: a=\frac{2}{3}d, b=\frac{2}{3}d, c=\frac{2}{3}d, d=\frac{2}{3}d\pi", a, b, c, d);
  c = a + b;
  b = b + 1;
  printf("main: a=\delta d, b=\delta d, c=\delta d, d=\delta d \nabla", a, b, c, d);
  foo(a);
  printf("main: a=\&d, b=\&d, c=\&d, d=\&d\n\times d, c, d);
   return(0);
}
```
## Αλλαγή καθολικών μεταβλητών

- Η αλλαγή μιας καθολικής μεταβλητής μέσα από μια συνάρτηση συνιστά μια λεγόμενη **παρενέργεια**
	- η αλλαγή δεν μπορεί να εντοπιστεί εύκολα, χωρίς να διαβάσουμε τον κώδικα της συγκεκριμένης συνάρτησης
	- οι παρενέργειες θεωρούνται κακό στυλ προγραμματισμού
- Βεβαίως, οι καθολικές μεταβλητές υπάρχουν ακριβώς για να επιτρέπουν το «πέρασμα» τιμών/δεδομένων (επικοινωνία) ανάμεσα σε διαφορετικές συναρτήσεις
- Αυτή η λύση πρέπει να επιλέγεται με **σύνεση**
	- όταν το επιθυμητό αποτέλεσμα **δεν** μπορεί να επιτευχθεί (με πιο απλό/καθαρό τρόπο) με πέρασμα κατάλληλων παραμέτρων και επιστροφή αποτελεσμάτων
	- και να τεκμηριώνεται κατάλληλα (π.χ. σύντομο σχόλιο)

προγραμματισμός χωρίς παρενέργειες

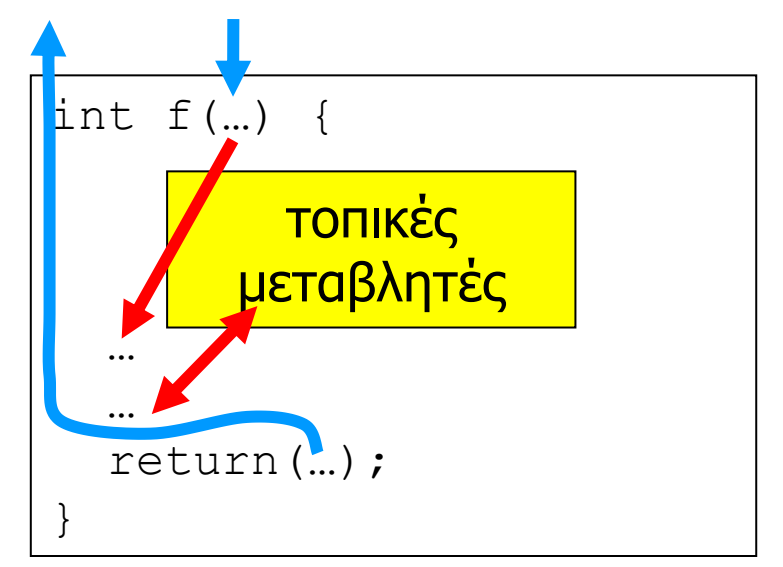

## προγραμματισμός με παρενέργειες

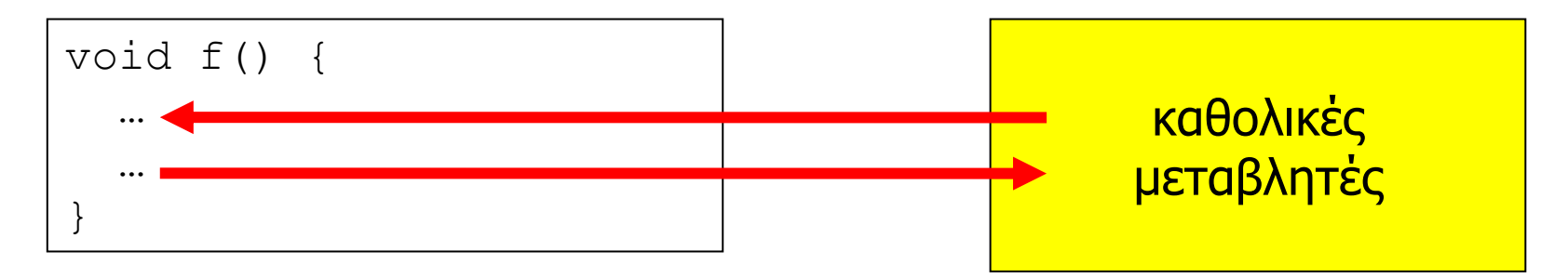

Προγραμματισμός I ΤΗΜΜΥ, Πανεπιστήμιο Θεσσαλίας

```
int sum(int n) {
   int i, s;
  s = 0;for (i=1; i<=n; i++) {
    s = s + i; }
   return(s);
}
int main(int argc, 
          char *argv[]) {
   int n, res;
  scant("%d", \&n);res = sum(n); printf("%d\n", res);
}
```
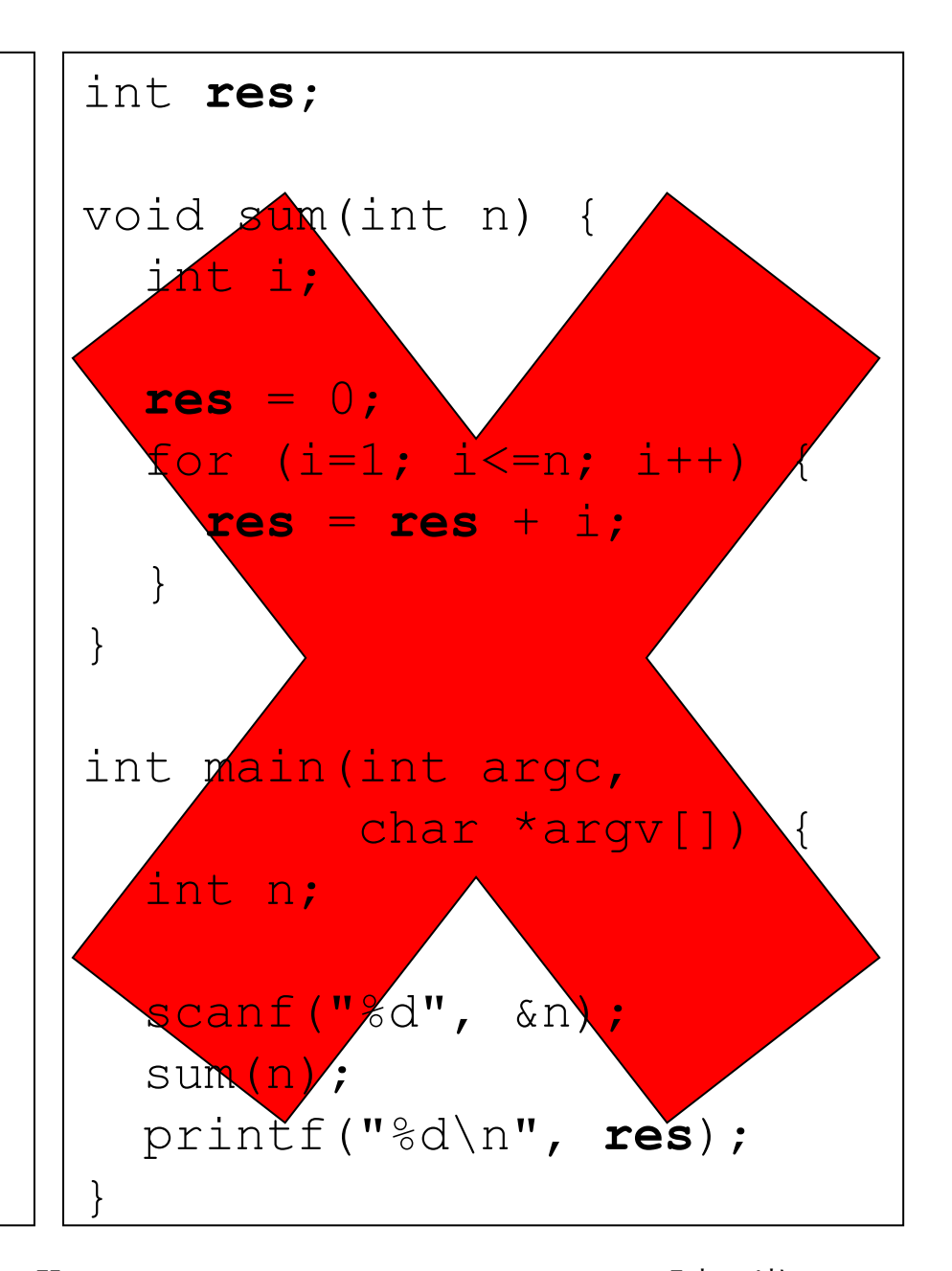